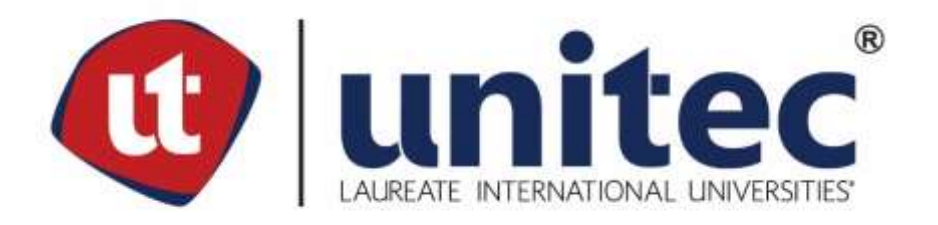

# **UNIVERSIDAD TECNOLÓGICA CENTROAMERICANA FACULTAD DE INGENIERÍA Y ARQUITECTURA**

# **REDUCCIÓN AL COSTO DEL DOBLADO DE LA PRENDA BONO DEL MAKE PANTGNB EN CONFECCIONES DOS CAMINOS**

# **PREVIO A LA OBTENCIÓN DEL TÍTULO INGENIERO INDUSTRIAL Y DE SISTEMAS**

**PRESENTADO POR: 41111130 LUIS ANTONIO VELASQUEZ BARAHONA** 

 **ASESOR (A): ING. SANDRA FLORES**

**CAMPUS SAN PEDRO SULA ENERO, 2019**

#### **AUTORIZACIÓN**

#### *AUTORIZACIÓN DEL AUTOR(ES) PARA LA CONSULTA, LA REPRODUCCIÓN PARCIAL O TOTAL, Y PUBLICACIÓN ELECTRÓNICA DEL TEXTO COMPLETO DE TESIS DE GRADO.*

#### **Señores**

#### **CENTRO DE RECURSOS PARA EL APRENDIZAJE Y LA INVESTIGACION (CRAI)**

#### **SAN PEDRO SULA**

**Estimados Señores: La presentación del documento de tesis forma parte de los requerimientos y procesos establecidos de graduación para alumnos de pregrado de UNITEC.** 

**Yo, Luis Velasquez, de San Pedro Sula autores del trabajo de grado titulado: Titulo: IMPLEMENTACION DE ELIMINADO DE BARTACK/REMATE PARA LA PRODUCCION DE PANTY EN CONFECCIONES DOS CAMINOS** 

**Las Bibliotecas de los Centros de Recursos para el Aprendizaje y la Investigación (CRAI) de la Universidad Tecnológica Centroamericana (UNITEC), para que, con fines académicos, pueda libremente registrar, copiar y usar la información contenida en él, con fines educativos, investigativos o sociales de la siguiente manera:** 

**Los usuarios puedan consultar el contenido de este trabajo de grado en las salas de estudio de la biblioteca y la página Web de la universidad.** 

**Permita la consulta y la reproducción, a los usuarios interesados en el contenido de este trabajo, para todos los usos que tengan finalidad académica, ya sea en formato CD o digital desde Internet, Intranet, etc., y en general para cualquier formato conocido o por conocer.**

**De conformidad con lo establecido en el artículo 19 de la Ley de Derechos de Autor y de los Derechos Conexos; los cuales son irrenunciables, imprescriptibles, inembargables e inalienable. Es entendido que cualquier copia o reproducción del presente documento con fines de lucro no está permitida sin previa autorización por escrito de parte de los principales autores.** 

**En fe de lo cual, se suscribe la presente acta en la ciudad de San Pedro Sula a los veinticuatro días del mes de enero del dos mil diecinueve**

**Fecha de la Defensa** 

**Luis Velasquez**

 **\_\_\_\_\_\_\_\_\_\_\_\_\_\_\_\_**

#### **HOJA DE FIRMAS**

Los abajo firmantes damos fe, en nuestra posición de miembro de Terna, Asesor y/o Jefe Académico y en el marco de nuestras responsabilidades adquiridas, que el presente documento cumple con los lineamientos exigidos por la Facultad de Ingeniería y Arquitectura y los requerimientos académicos que la Universidad dispone dentro de los procesos de graduación.

> Ing. Sandra Flores Asesor UNITEC

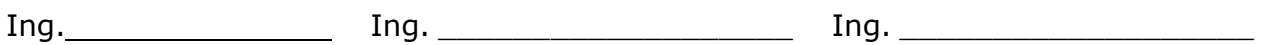

Miembro de Terna Miembro de Terna Miembro de Terna

Ing. Roberto Rodríguez

Jefe Académico de Ingeniería Industrial | UNITEC

## **Resumen Ejecutivo**

El proyecto asignado por "Confecciones Dos Caminos" en el periodo de práctica profesional, el cual abarco desde la fecha 14 de enero hasta el 22 de marzo del 2019, fue realizar el empaquetado de nuevos estilos para reducir el costo de la prenda bono.

Cada mes la planta principal de Fruit of the Loom que se encuentra localizada en Bowling Green, Kentucky envía un presupuesto con los nuevos estilos que se comenzaran a confeccionar y empacar para proceder a ser enviados al cliente final. Se comenzó haciendo un análisis de todo el proceso que conlleva la realización de las prendas de ropa interior, los diferentes estilos, siluetas y empaquetados. Igualmente se analizó la cantidad de asociados que conforma la banda de empaque de estas prendas. Es aquí cuando fue asignado con los templates de los nuevos estilos recibidos. Realizando los templates, es cuando se analizo el problema que se enfrentaba con el empacado de la prenda bono. Se enfrentaban discrepancias al momento de acomodar las prendas dentro de los empaques asignados según tallas y estilos. Debido a la designada prenda bono, ya que explotaba al momento de pasar por la banda de empaque. Al observar este problema, se hizo la prueba con las medidas del style packet. Se observó que esto no daba resultado, y es cuando se decidió realizar tres diferentes pruebas de doblado.

La primera siendo el doblado de las instrucciones y ajustarlo con tape para que no explotase. De esta manera se evitaría un paro masivo perdiendo hasta 1,807.42 docenas por día por cada banda de empaque que estuviese realizando el make. La segunda dejando el paño extendido realizando solamente un doblado y el tercero la escalonada. De esta manera, logrando la medida de las instrucciones, pero elevando los costos del empaque como el de agregar 2.22 bandas de empaque. La propuesta sometida y presentada fue la segunda propuesta la del paño extendido, con esto lográndose la disminución del SAM a un 5%. Luego de haber implementado el nuevo método, se lograron mejoras como el costo de pagar 2.22 bandas de empaque más para poder cumplir la meta de 1,807.42 docenas por día y las 8 semanas de entrenamiento lo cual está reflejado en el ahorro de \$767.86 por semana.

# Índice

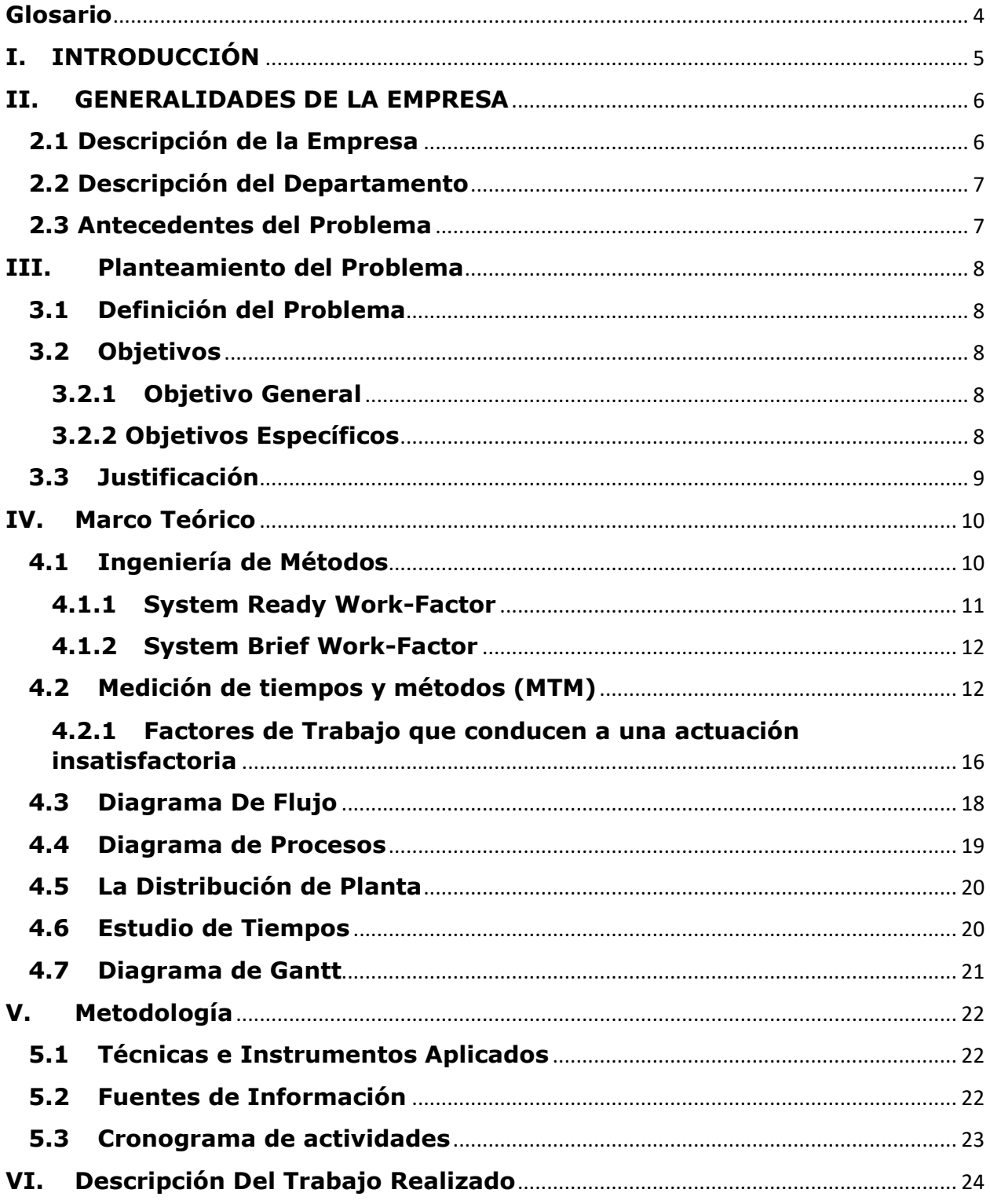

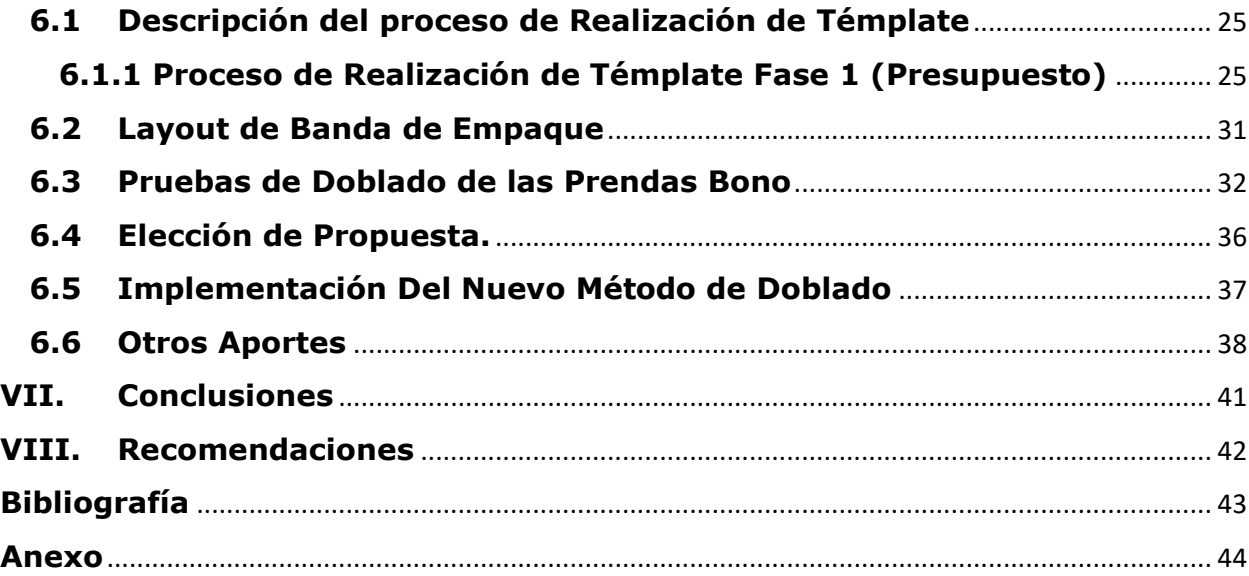

# **Índice Ilustración**

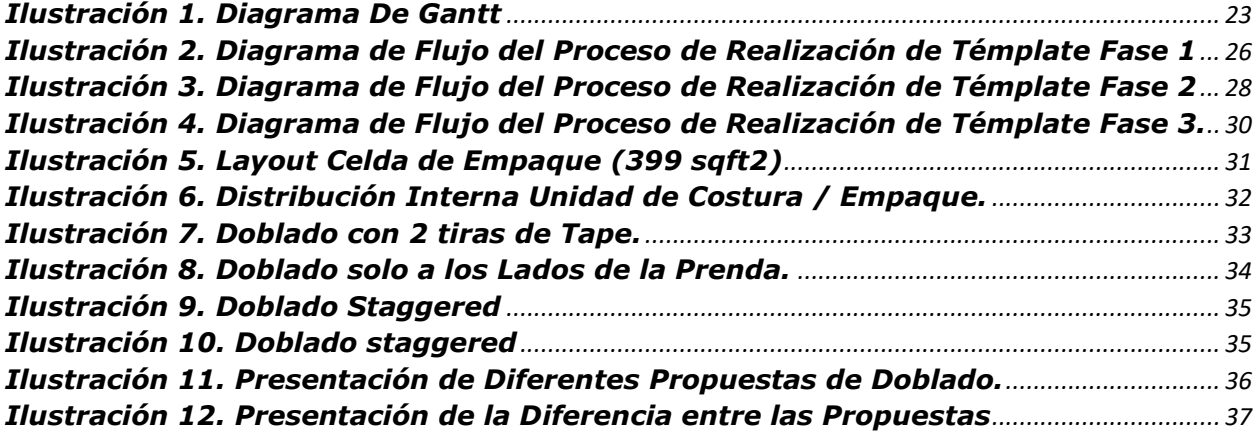

# **Índice de Tablas**

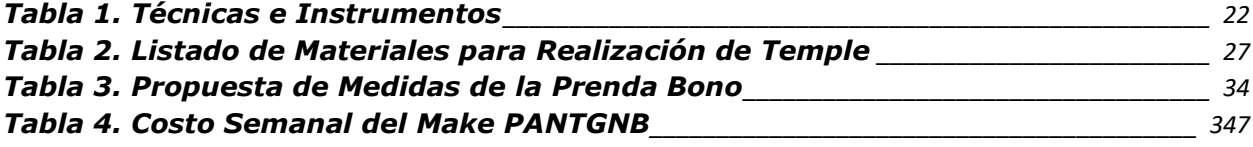

## <span id="page-6-0"></span>**Glosario**

- 1. **Style Packet:** Guía que contiene las instrucciones de empaque de las prendas.
- 2. **Témplate:** Muestra del empaquetado de las prendas.
- 3. **Prenda Bono:** Prenda Gratis.
- 4. **Mandíbula:** Herramienta que se utiliza para insertar prendas en las bolsas o cajas.
- 5. **Explotado de la Prenda:** Es cuando la prenda se abre en el transcurso de la banda.
- 6. **Folding Instructions:** son las instrucciones de las medidas de las prendas dentro del style packet.
- 7. **Make:** es el estilo como por ejemplo PantyGNB
- 8. **TMUS:** Medida del tiempo de los métodos.

# **I. INTRODUCCIÓN**

<span id="page-7-0"></span>El presente informe da a conocer todos los trabajos realizados durante la Practica Profesional en Confecciones Dos caminos ubicado en el parqué industrial de Zip Búfalo, Villanueva departamento de cortes. FRUIT OF THE LOOM es una organización Internacional que está dedicada a la producción y exportación de prendas de vestir siendo una de las Empresas más grandes en confección de ropa a nivel Nacional e internacional.

Fruit Of The Loom, al encontrarse dentro de un mercado exigente y bastante competitivo, como lo es el rubro de la ropa. Uno de los factores más importantes para la compañía es la presentación del producto una vez en la tienda. Para ello se realizan estudios de las diferentes maneras de empaque para cuidar la calidad y estética del producto. Al mismo tiempo se busca mejorar el servicio para llegar a satisfacer las necesidades de los clientes, tanto externos como internos.

El presente trabajo se enfocará en el desarrollo de templates siguiendo las instrucciones del Style Packet. Se harán mediciones de doblados (Ver Anexo 4) para así realizar diferentes propuestas en base a los diferentes problemas que se han reportado de parte de los asociados con el fin de mejorar la eficiencia en el proceso de empaque.

Este informe se divide en cuatro capítulos, se comienza con los objetivos, se dan a conocer las generalidades de la empresa, su misión y visión, descripción y cronograma de actividades durante la práctica, también la definición de bondades, fortalezas, alcances, oportunidades internas y los problemas, debilidades, riesgos y amenazas externas de la institución (análisis FODA). Además, se resumen los problemas o situaciones que se presentaron en el puesto de trabajo con sus respectivas posibles soluciones. Finalmente se detallan las condiciones del trabajo realizado según la experiencia ganada, las recomendaciones, y anexos.

# **II. GENERALIDADES DE LA EMPRESA**

#### <span id="page-8-1"></span><span id="page-8-0"></span>**2.1 Descripción de la Empresa**

Confecciones Dos Caminos S. de R. L. está localizada en el parque industrial ZIP BUFALO en Búfalo Villanueva, Cortes, en los edificios # 28 y # 29, esta es una zona geográfica que ofrece ventajas para el rubro de la manufactura y textil.

Inicia operaciones el 16 de junio de 1993 en Zip Búfalo edificio #3 con la producción de Panties. Comenzando operaciones con alrededor de 1300 empleados en la década de los noventas y para el año 2000 ya nuestra población en la planta había superado las 1900 personas.

Hoy en día la empresa cuenta con un equipo estable con un promedio de experiencia al menos 10 años con mucha flexibilidad en diferentes operaciones de costura, siendo de los mayores aportes para que las operaciones y el cumplimiento de los costos en la planta se cumplan mes a mes y que las utilidades anuales estén siempre positivas.

Confecciones Dos Caminos es una empresa manufacturera de exportación de prendas de vestir, recibiendo las partes cortadas de una planta textil llamada Caracol Knits, manufactura mediante los procesos de corte costura y empaque para luego poder exportarlo a Estados Unidos de Norte América. Esta categorizada dentro del tipo de Empresa del Sector Secundario Industrial ya que realiza el proceso de transformación. Debido a que su casa matriz se encuentra en Bowling Green, Kentucky, Estados Unidos y que tiene sus operaciones en diversos países del mundo, concluimos que es una empresa Multinacional. Como la empresa tiene por meta generación de utilidades en base a sus operaciones queda establecido que la misma tiene fines de lucro.

#### <span id="page-9-0"></span>**2.2 Descripción del Departamento**

El departamento de ingeniería tiene como finalidad planear, administrar y ejecutar conversiones, proyectos y estrategias con el propósito de impactar positivamente en la productividad de la Compañía, siendo flexibles ante cualquier cambio que se presente. El departamento realiza los diagramas Mtm que además se encarga de la distribución de la planta, conversiones y temples. La realización de diagramas Mtm se construyen de la siguiente manera: Cuando la empresa recibe la orden de realizar un nuevo producto las instrucciones de costura y de empaque son enviadas a dicha planta para hacer un estudio de tiempo y de movimientos. Los movimientos de un operario luego son dividas en operación y luego en elementos para detallarse mejor los movimientos realizados por el operario. Luego a cada movimiento se le da un valor de acuerdo con la "tabla de movimientos" dichos valores se dan en TMUS que luego se realiza la conversión a segundos. Con este tiempo determinado por los movimientos realizados por los operarios se utiliza una fórmula para poder sacar utilización, eficiencia y salarios de la planta.

#### <span id="page-9-1"></span>**2.3 Antecedentes del Problema**

En Confecciones Dos Caminos se reciben 2 meses antes una lista de presupuesto con los makes nuevos que se empacaran. Los departamentos de calidad e ingeniería revisan los style packets 3 semanas antes de realizar la prueba de empaquetado (Template) (Ver Anexo 3). Una vez planeación manda los planes de costura el departamento de calidad prepara los materiales y junto a ingeniería y entrenamiento realizan el temple y es sometido a aprobación o rechazo. Los últimos presupuestos que se han estado recibiendo tienen un problema con las medidas del doblado del paño y los lados de las prendas bonos. Se han estado rechazando porque no se alcanza la medida específica del style packet para las prendas de talla pequeña que son 4,6,8. Las prendas usualmente se explotaban y el asociado presentaba quejas ya que afectaba su meta del día, por el incremento en los movimientos. La planta para no perder el tiempo utilizó tape para pegar la prenda y darle la medida que específica del style packet.

El estar usando tape aumento considerablemente el costo de empaque y por prendas que son bonos, prendas que la empresa regala, eso sin mencionar que también afectaba al asociado.

# **III. Planteamiento del Problema**

## <span id="page-10-1"></span><span id="page-10-0"></span>**3.1 Definición del Problema**

Actualmente Confecciones Dos Caminos recibe los presupuestos de costura con una anticipación de 2 meses. Luego planeación procede a distribuir la orden de costura a las diferentes celdas de trabajo para que el departamento de calidad, junto a Ingeniería y entrenamiento realice el témplate.

Las unidades de empaque reportaron el problema que las prendas bono en las tallas small (4,6 y 8) estaban explotando y eso les afectaba la meta ya que ellos tenían que realizar movimientos extras para poder empacar los diferentes estilos.

## <span id="page-10-2"></span>**3.2 Objetivos**

## **3.2.1 Objetivo General**

<span id="page-10-3"></span> $\div$  Reducir el costo del empaquetado de la prenda bono a un 5%.

## **3.2.2 Objetivos Específicos**

- <span id="page-10-4"></span>Crear el témplate con las especificaciones del style packet.
- Realizar las pruebas de doblado manteniendo la ergonomía y la estética del empaque.
- Someter la nueva propuesta en una presentación para su aprobación.
- Implementar el nuevo método de doblado para el Make PantyGNB.

#### <span id="page-11-0"></span>**3.3 Justificación**

Como se menciona anteriormente, Confecciones Dos Caminos elabora ropa interior para el sexo femenino. Requiriendo esto de varios procesos para la creación de estas prendas, el cual es compuesto por una serie de operaciones. Cada parte de este proceso es útil para crear una prenda de alta calidad asegurar la satisfacción del cliente final.

Luego de realizar la prenda se enviaba a las bandas de empaque las cuales consisten en dos por cada unidad que hay en la planta. Cada banda de empaque en promedio se conforma de 8 personas y 1 extra que se turna para pegar stickers en las bolsas o cajas. Dentro de la banda de empaque hay varias operaciones 5 en doblado de las prendas y 1 en la prenda bono. Una más en la mandíbula que se encargaba de insertar todas las prendas en la bolsa o caja y una más que colocaba el producto empacado en cajas para ser exportadas.

El departamento de calidad recibía un problema que siempre se reportaba en las bandas de empaque de todas las unidades en la planta. Siempre en las mismas tallas que son de la 4 a la 8 y era que nunca se alcanzaba la medida que el style packet indicaba o si se podía alcanzar lo que ocurría era que la prenda se abría.

Como consecuencia esto lo que causaba era un trabajo ineficiente e inconformidad entre las personas que conformaban las bandas. Las bandas trabajan a un ritmo muy lento debido a que la persona que estaba en la mandíbula tenía que redoblar la prenda bono (Ver Anexo 2). Esto tenía un gran impacto en las docenas empacada. Para que el asociado no se viera afectado, la empresa comenzó a protegerle sus salarios debido a la baja (Freivalds, 2009) (Janania, 2008) (Meyers, 2000)ineficiencia. El caso fue asignado al departamento de ingeniería para poder encontrar una solución al problema que estaba afectando la producción.

- Al lograr la reducción del 5% en el costo la empresa se beneficia de la siguiente manera:
- 1. Mayor docenas empaquetas por día.
- 2. Conformidad por parte del empleado al no tener que realizar un movimiento extra.
- 3. Ahorro en material como el tape y en los movimientos a realizar.

# **IV. Marco Teórico**

### <span id="page-12-1"></span><span id="page-12-0"></span>**4.1 Ingeniería de Métodos**

El instrumento fundamental que origina una mayor productividad es la utilización de métodos, el estudio de tiempos y un sistema de pago de salarios. Se debe comprender claramente que todos los aspectos de un negocio o industria -ventas, finanzas, producción, ingeniería, costos, mantenimiento y administración son áreas fértiles para la aplicación de métodos, estudio de tiempos y sistemas adecuados de pago de salarios. (Meyers, 2000)

Los términos análisis de operaciones, simplificación del trabajo e ingeniería de métodos se utilizan con frecuencia como sinónimos. En la mayor parte de los casos se refieren a una técnica para aumentar la producción por unidad de tiempo y, en consecuencia, reducir el costo por unidad. La ingeniería de métodos implica trabajo de análisis en dos etapas de la historia de un producto, continuamente estudiará una y otra vez cada centro de trabajo para hallar una mejor manera de elaborar el producto. (Meyers, 2000)

Para desarrollar un centro de trabajo, fabricar un producto o proporcionar un servicio, el ingeniero de métodos debe seguir un procedimiento sistemático, el cual comprenderá las siguientes operaciones:

- Selección del provecto
- Obtención de los hechos
- Presentación de los hechos
- Efectuar un análisis
- Desarrollo del método ideal
- Presentación del método
- Implantación del método
- Desarrollo de un análisis de trabajo
- Establecimiento de estándares de tiempo
- Seguimiento del método.

La ingeniería de métodos se puede definir como el conjunto de procedimientos sistemáticos para someter a todas las operaciones de trabajo directo e indirecto a un concienzudo escrutinio, con vistas a introducir mejoras que faciliten más la realización del trabajo y que permitan que este se haga en el menor tiempo posible y con una menor inversión por unidad producida, por lo

tanto, el objetivo final de la ingeniería de métodos es el incremento en las utilidades de la empresa.

Objetivos de los métodos, el estudio de tiempos y los sistemas de pago de salarios.

Los objetivos principales de estas actividades son aumentar la productividad, la confiabilidad del producto y reducir el costo por unidad, permitiendo así se logre la mayor producción de bienes y / o servicios para mayor número de personas. El muestreo de trabajo es una técnica que se utiliza para investigar las proporciones del tiempo total dedicada a las diversas actividades que componen una tarea, actividades o trabajo. Los resultados del muestreo sirven para determinar tolerancias o márgenes aplicables al trabajo, para evaluar la utilización de las máquinas y para establecer estándares de producción. El método de muestreo de trabajo tiene varias ventajas sobre el de obtención de datos por el procedimiento usual de estudios de tiempos. Tales ventajas son:

- No requiere observación continua por parte de un analista durante un período de tiempo largo.
- El tiempo de trabajo de oficina disminuye.

El total de horas de trabajo a desarrollar por el analista es generalmente mucho menor El operario no está expuesto a largos períodos de observaciones cronométricas Uso de una cámara para análisis de actividades al azar.

Aun si se observan los requisitos de muestreo de trabajo, los datos tenderán a tener cierto sesgo o predisposición cuando la técnica se emplea para estudiar sólo a las personas; también, existe entonces una tendencia natural para que el observador registre justamente lo que ha sucedido o lo que estará sucediendo, más bien que lo que realmente está aconteciendo en el momento exacto de la observación. (Freivalds, 2009)

#### <span id="page-13-0"></span>**4.1.1 System Ready Work-Factor**

El Ready Work-Factor mide el trabajo donde los tiempos de ciclo son mayores de 0.06 minutos o mayores, y no se requiere de gran precisión. Los tiempos en las tablas son promedio y pueden ser relacionadas con las tablas Detailed; las reglas del sistema Detailed se aplican al Ready con algunas excepciones menores.

#### <span id="page-14-0"></span>**4.1.2 System Brief Work-Factor**

Es una técnica de rápida aplicación para determinar el tiempo aproximado que se requiere para efectuar la porción manual de un trabajo. El sistema de factor de trabajo abreviado es conveniente para estudiar operaciones de muchos minutos, u horas de duración. Como con el Ready Work-Factor, en el Brief Work-Factor los valores de tiempo pueden ser relacionados con el sistema Detailed; depende de su rapidez de aplicación de una simple tabla de tiempos y del uso de segmentos de trabajo. Seis de tales segmentos se incluyen:

- Recoger
- Ensamblar
- Mover al lado
- Movimiento de desplazar
- Otros segmentos de trabajo
- Sistemas Mento-Factor

Se usa cuando se necesita establecer estándares muy exactos, principalmente para operaciones de contenido mental. Trece procesos mentales fundamentales son la base de este sistema.

- Movimientos
- Conducción
- Discriminar
- Abarcar
- Identificar
- Decidir
- Convertir
- Memorizar
- Recordar
- Calcular
- Sostener
- Transferir

## <span id="page-14-1"></span>**4.2 Medición de tiempos y métodos (MTM)**

Da valores de tiempo para los movimientos fundamentales, el sistema MTM es un procedimiento que analiza un método o una operación manual en los movimientos básicos requeridos para su realización; un análisis posterior indicó que había cinco casos distintos de alcanzar:

- Alcanzar un objeto en una situación fija sobre el que descansa la otra mano
- Alcanzar un objeto en una localización que pueda variar de ciclo en ciclo
- Alcanzar un objeto mezclado con otros objetos de modo que ocurra la búsqueda y la selección
- Alcanzar un objeto muy pequeño
- Alcanzar un sitio indefinido para colocar la mano en una posición para el equilibrio del cuerpo MTM-2

Debe hallar aplicación en asignaciones de trabajo en las que:

- La parte de esfuerzo del ciclo de trabajo es de más de un minuto de duración.
- El ciclo no es altamente repetitivo
- La parte manual del ciclo de trabajo no implica un gran número de movimientos manuales complejos o simultáneos.

Se consideran 11 clases de acciones denominadas categorías:

- Get
- $\bullet$  Put
- Get weight
- Put Wight
- Regrasp
- Apply pressure
- Eye action
- Foot action
- Step
- Bend & arise
- Crank
- MTM-3

Se puede utilizar eficazmente para estudiar y mejorar métodos, evaluar métodos en alternativa, desarrollar datos y formular estándares y establecer estándares de actuación. Consiste en solamente las siguientes cuatro categorías de movimientos manuales:

- Manejar
- **Transportar**
- Movimientos de pasos y pies
- Flexionales y levantarse

MTM-C Es un sistema de datos estándares de dos niveles que se usa para establecer estándares de tiempo para trabajar relacionado con tareas de oficina.

Las categorías del nivel 1 son:

- Tomar colocar
- Abrir cerrar
- Unir Desunir
- Organizar Archivar

Las categorías del Nivel 2:

- Poner a un lado
- Movimientos del cuerpo
- Cerrar
- Unir
- Tomar
- Manejar
- Identificar
- Localizar
- Abrir
- Colocar
- Leer
- Mecanografiar
- Desunir
- Escribir
- MTM-M

Un sistema de métodos objetivos y datos de estándares de tiempos basados en un análisis de regresión de datos empíricos, para evaluar el trabajo de un operario mediante un microscopio estereoscopio.

Las cinco direcciones de movimiento:

- 1. De dentro hacia dentro
- 2. De dentro hacia afuera
- 3. De fuera hacia afuera
- 4. De fuera hacia adentro
- 5. Del campo interior al objeto final

Los analistas consideran cuatro variables en la selección de los datos apropiados:

- Tipo de herramienta
- Condiciones de la herramienta
- Características terminales de movimiento
- Relación distancia / tolerancia
- Consideración de factores Humanos

El análisis de la operación, el estudio de movimientos y estudio de micromovimentos se han limitado al mejoramiento de la estación de trabajo. Los objetivos principales son:

- Optimización del trabajo físico
- Minimizar el tiempo requerido para ejecutar las tarea o labores.
- Maximizar el bienestar del trabajador desde el punto de vista de retribución, la seguridad en el trabajo, la salud y la comodidad.
- Maximizar la calidad del producto por unidad monetaria de costo.
- Maximizar las utilidades del negocio o empresa.

Una sólida comprensión de las bases de los factores humanos y un planteamiento ergonómico del mejoramiento del trabajo ayuda al analista a perfeccionar los métodos existentes y a una planeación más detallada del trabajo proyectado. Las áreas de estudio que se relacionan con tal enfoque comprenden el ambiente físico de la estación de trabajo, y los factores fisiológicos y psicológicos relacionados con el operario y la fuerza de trabajo.

Medición y control del ambiente físico.

El ambiente físico inmediato tiene un impacto significativo no sólo sobre el desempeño del operario y de su supervisor, sino también sobre la contabilidad del proceso. Los factores ambientales que influyen en la productividad del personal que labora y en la contabilidad del proceso comprenden el ambiente visual, los ruidos, las vibraciones, la humedad y la temperatura ambiente y la contaminación atmosférica.

El ambiente visual.

La realización eficiente de toda labor o tarea depende en cierto grado de tener la visión adecuada. Un alumbrado eficaz es tan importante. Los criterios principales son la cantidad de luz o iluminación, el contraste entre los alrededores inmediatos y la tarea específica a ejecutar, y la existencia o ausencia de deslumbramiento

❖ Ruidos:

El punto de vista práctico del analista, ruido es todo sonido no deseado. Las ondas sonoras se originan por la vibración de algún objeto, que establece una sucesión de ondas de comprensión y expansión a través del medio de transporte del sonido.

#### Condiciones térmicas.

Aunque el ser humano es capaz de funcionar dentro de un intervalo amplio de condiciones térmicas, su comportamiento se modificará notablemente si queda sometido a temperaturas que varían respecto de las consideradas normales.

#### $\div$  Radiaciones.

Aunque todos los tipos de radiación ionizante pueden dañar los tejidos, la protección contra las radiaciones alfa y beta es tan fácil que la mayor atención se asigna a los rayos X y la radiación neutrónica. Hay que advertir que haces de electrones de alta energía al chocar con metal en equipo vacío, pueden producir rayos X muy penetrantes que requieren mucho mayor protección.

#### <span id="page-18-0"></span>**4.2.1 Factores de Trabajo que conducen a una actuación insatisfactoria**

Otro aspecto adicional que necesita ser estudiado por el analista son aquellos factores de trabajo que pueden llevar a errores humanos. El equipo junto con la obligación de un operario de manejar y operar una máquina o herramienta, pueden exigir tanto un trabajador, que este tendrá dificultades en funcionar eficientemente durante un turno normal. Los medios indicadores principales son: lámparas marcadoras, cuadrantes con escala, contadores, dispositivos registradores y graficadores, pantallas de tubos de rayos catódicos, para que sea eficaz un medio indicador debe ser capaz de comunicar información rápida, exacta y eficientemente. (Janania, 2008)

#### Señales luminosas.

Las luces indicadoras o señales luminosas son probablemente los medios visuales de mayor uso, hay varios requisitos básicos que deben de cumplir su aplicación. Debe estar diseñado de modo que atraigan de inmediato la atención del operario.

#### Información indicada

Los errores de un operario al leer la información presentada aumentarán a medida que aumente la densidad de información por unidad de área de la superficie de indicación, y según disminuya el tiempo del operario para leer la indicación y responder a ella. La codificación es un método que mejora la facilidad de lectura de responder a ella.

#### Señales sonoras

En algunos casos conviene más utilizar señales auditivas que indicaciones visuales. El sistema auditivo humano esta alerta en forma permanente. puede detectar fuentes de señales diferentes sin una determinada orientación del cuerpo, como generalmente es necesario en el caso de señales visuales.

#### Codificación por tamaño y forma.

La codificación por forma, donde se usan configuraciones geométricas de dos o de tres dimensiones, permite la identificación táctil y visual. Encuentra la mayor parte de sus aplicaciones donde es deseable la identificación por partida doble o redundante, ayudando así a minimizar errores. Esta codificación se utiliza principalmente donde los controles están fuera del alcance de la vista del operario.

Aplicar la consideración de los factores humanos junto con la ingeniería de métodos conducirá a ambientes de trabajo competitivo más eficientes, que mejorarán el bienestar de los trabajadores, la calidad del producto, la rotación de personal en la empresa y el prestigio de la organización.

El estudio de micro movimientos se usa con mayor frecuencia cada vez como ayuda en el adiestramiento. Es posible adiestrar a nuevos operarios en un

tiempo mínimo siguiendo el patrón ideal del método de movimientos, filmando la actuación de trabajadores de lata destreza, y mostrándoles sus imágenes amplificadas considerablemente en la pantalla y en movimiento lento. La dirección o gerencia debe aprovechar plenamente las películas industriales, una vez que se ha iniciado un programa de estudio de micro movimientos. Al exhibir todas las películas tomadas de diversas operaciones a los operarios que intervienen principalmente, así como a sus compañeros, se logra despertar un gran entusiasmo e interés en todo el personal de la organización. La técnica de micro movimientos se debe utilizar para poner de manifiesto toda ineficiencia, independientemente de su insignificancia aparente. Un número suficiente de mejoramientos minúsculos puede resultar en una economía anual apreciable. (Freivalds, 2009)

Equipo para el estudio de tiempos.

- Cronometro
- Datamyte
- Máquinas registradoras de tiempo
- Equipo cinematográfico y de vídeo cinta
- Tablero portátil para el estudio de tiempos
- Formas impresas

## <span id="page-20-0"></span>**4.3 Diagrama De Flujo**

El Propósito de "Los Diagramas de Flujo, también denominados flujogramas, muestran la secuencia de pasos de un proceso." (Cesar Camison Zornoza, 2011)

#### Aplicación

"Son de utilidad para describir cualquier proceso existente o nuevo en la organización. Esta herramienta puede ser aplicada para:

- Realizar las descripciones formales de los procesos dentro de un sistema de gestión de la calidad.
- Identificar aspectos claves del proceso, a los que lógicamente se les deberá prestar mayor atención.
- Localizar posibles problemas, lo que permite llevar a cabo acciones de prevención.

 Buscar acciones o actividades omitidas, bien por error o bien por innecesarias. "(Cesar Camison Zornoza, 2011)

La Construcción:

"Para asegurar la obtención de un diagrama de flujo preciso, en la mayoría de las ocasiones es necesario formar un equipo de trabajo, lo que contribuirá al compromiso con el desarrollo del proceso." (Cesar Camison Zornoza, 2011)

## <span id="page-21-0"></span>**4.4 Diagrama de Procesos**

Según (Niebel & Freivals, 2009) es particularmente útil para registrar los costos ocultos no productivos como, por ejemplo, las distancias recorridas, los retrasos y los almacenamientos temporales. Una vez que estos periodos no productivos se identifican, los analistas pueden tomar medidas para minimizarlos y, por ende, reducir sus costos. Además de registrar las operaciones e inspecciones, los diagramas de flujo de procesos muestran todos los retrasos de movimientos y almacenamiento a los que se expone un artículo a medida que recorre la planta.

Los diagramas de flujo de procesos por lo tanto necesitan varios símbolos además de los de operación e inspección que se utilizan en los diagramas de procesos operativos. Una flecha pequeña significa transporte, el cual puede definirse como mover un objeto de un lugar a otro excepto cuando el movimiento se lleva a cabo durante el curso normal de una operación o inspección. Una letra D mayúscula representa un retraso, el cual se presenta cuando una parte no puede ser procesada inmediatamente en la próxima estación de trabajo.

Un triángulo equilátero parado en su vértice significa almacenamiento el cual se presenta cuando una parte se guarda y protege en un determinado lugar para que nadie la remueva sin autorización. Estos cinco símbolos constituyen el conjunto estándar de símbolos que se utilizan en los diagramas de flujo de procesos.

El Propósito de "Los Diagramas de Flujo, también denominados flujogramas, muestran la secuencia de pasos de un proceso." (Cesar Camison Zornoza, 2011).

Aplicación

"Son de utilidad para describir cualquier proceso existente o nuevo en la organización. Esta herramienta puede ser aplicada para:

- Realizar las descripciones formales de los procesos dentro de un sistema de gestión de la calidad.
- Identificar aspectos claves del proceso, a los que lógicamente se les deberá prestar mayor atención.
- Localizar posibles problemas, lo que permite llevar a cabo acciones de prevención.
- Buscar acciones o actividades omitidas, bien por error o bien por innecesarias." (Cesar Camison Zornoza, 2011)

La Construcción:

"Para asegurar la obtención de un diagrama de flujo preciso, en la mayoría de las ocasiones es necesario formar un equipo de trabajo, lo que contribuirá al compromiso con el desarrollo del proceso." (Cesar Camison Zornoza, 2011)

## <span id="page-22-0"></span>**4.5 La Distribución de Planta**

La distribución en planta se define como la ordenación física de los elementos que constituyen una instalación sea industrial o de servicios. Esta ordenación comprende los espacios necesarios para los movimientos, el almacenamiento, los colaboradores directos o indirectos y todas las actividades que tengan lugar en dicha instalación. Una distribución en planta puede aplicarse en una instalación ya existente o en una en proyección. (López, 2016)

#### <span id="page-22-1"></span>**4.6 Estudio de Tiempos**

Los estudios de tiempos pueden determinarse mediante el uso de estimaciones, registros históricos y procesamiento de medición del trabajo. ´´El estudio de tiempos con cronometro, sistema de tiempos predeterminados, datos estándares, fórmulas de tiempos o estudios de muestreo del trabajo, representa una mejor forma de establecer estándares de producción justos. Todas estas técnicas se basan en el establecimiento de estándares de tiempo permitido para realizar una tarea dada, con suplementos u holguras por fatiga y por retrasos personales e inevitables''. (Benjamín Niebel, Capítulo 9: Estudio de Tiempos, 2004)

Es decir que, el analista debe ser capaz de inspirar confianza, ejercitar su juicio y desarrollar un acercamiento personal con todos aquellos con quienes tenga contacto, también deben entender a fondo y realizar la distintas funciones relacionadas con el estudio: seleccionar el operario, analizar el trabajo y desglosarlo en sus elementos, registrar valores elementales de los tiempos transcurridos, calificar el desempeño del operario, asignar los suplementos u holguras adecuadas y llevar a cabo el estudio.

#### <span id="page-23-0"></span>**4.7 Diagrama de Gantt**

Es usual que en proyectos grandes donde se deba llevar una recolección de las actividades ya realizadas y las actividades por realizar para tener un control de los procesos, es usual que den uso de lo que se conoce como un diagrama de Gantt en sus procesos de manejo de actividades. Ahora bien, ¿qué es este diagrama y cuál es su utilidad? Como ya se mencionó previamente en, es una herramienta utilizada en la gestión de proyectos, con una gran popularidad, y con la facilidad de mostrar las actividades, tanto tareas como eventos a realizar en un determinado espacio de tiempo. Las escalas están divididas por:

El lado vertical izquierdo, mostrando un listado de las actividades a realizarse y por el otro lado, en la parte horizontal superior, mostrando las escalas de longitud de tiempo adecuado para cada actividad. Esta herramienta nos permite observar: Las diferentes actividades que se deben realizar. El momento de inicio y conclusión de cada actividad. Cuanta es la longitud de tiempo para cada actividad y si existen diferentes actividades que se deben llevar a cabo a una misma vez.

En una vista más generalizada nos sirve para establecer y llevar un control del inicio y el fin de todo un proyecto. En pocas palabras es el proceso gráfico de mostrar las actividades por realizarse en un calendario de tiempo específico. (A. James, 2008)

# **V. Metodología**

## <span id="page-24-1"></span><span id="page-24-0"></span>**5.1 Técnicas e Instrumentos Aplicados**

Las técnicas e instrumentos aplicados se presentan en la siguiente tabla:

| <b>Técnicas</b>   | <b>Instrumentos</b> |
|-------------------|---------------------|
| Diagrama de Gantt | Project             |
| Diagrama MTM      | Excel               |
| Layout            | AutoCAD             |
| Toma de tiempos   | Cronometro          |
| Diagrama de Flujo | Visio               |

<span id="page-24-3"></span>*Tabla 1. Técnicas e Instrumentos*

Fuente: Propia

Para la realización de este proyecto se usaron las ya mencionadas técnicas e instrumentos que ayudan para demostrar las mejoras que se realizaron a los doblados de la prenda Bono.

Las herramientas que se utilizaron en el proyecto fueron enseñadas en las diversas clases del pensum de la carrera de "ingeniería Industrial y de sistemas" y que son de fácil uso en un ambiente de trabajo.

## <span id="page-24-2"></span>**5.2 Fuentes de Información**

La información que se utilizó para el desarrollo de este proyecto ha sido de fuentes confiables como libros académicos, la base de datos del CRAI, la Biblioteca virtual, la página principal de Fruit of the Loom y la información proporcionada por la empresa Confecciones Dos Caminos para la reseña histórica.

- Fuentes primarias: Experiencia obtenida en el área laboral, apuntes personales, fotografías, tomas de tiempos y medición de tiempos.
- Fuentes Secundarias: Libros Académicos, libros virtuales, manuales y catálogos.

### <span id="page-25-0"></span>**5.3 Cronograma de actividades**

A continuación, se les muestra el cronograma de actividades realizadas en confecciones dos caminos desde el inicio a final de proyecto.

|    |                                                                |        |                             |                            | ifeb 17 19 |                                        |     |             |                           |  |           | Ifeb 24 19 |       |  |          |                           |  |
|----|----------------------------------------------------------------|--------|-----------------------------|----------------------------|------------|----------------------------------------|-----|-------------|---------------------------|--|-----------|------------|-------|--|----------|---------------------------|--|
|    | Inicio<br>Fase 1<br>lun 2/11/19<br>lun 2/11/19 - vie 2/15/19   |        |                             |                            |            |                                        |     | Fase 3      | jue 2/21/19 - mar 2/26/19 |  |           |            |       |  |          | Fin-<br>mar 2/26/19       |  |
|    |                                                                | Fase 2 | Jue 2/14/19 - vie 2/22/19   |                            |            |                                        |     |             |                           |  |           |            |       |  |          |                           |  |
|    | Inicio                                                         |        |                             |                            |            |                                        |     |             |                           |  |           |            |       |  |          | Fin                       |  |
|    | Nombre de tarea                                                |        | - Duración + Comienzo + Fin |                            |            | Teb 10 19<br>- Predecesora S D I M X J | V C | 他1719<br>n. |                           |  | feb 24 19 |            |       |  | mar 3 19 | <b>LMIJVSDLMXJVSDLMXJ</b> |  |
|    | 4 Proyecto "Doblados de Prenda Bono" 12 días?                  |        |                             | lun 2/11/19 mar 2/26/19    |            |                                        |     |             |                           |  |           |            |       |  |          |                           |  |
|    | Inicio                                                         | 0 días |                             | lun 2/11/19 lun 2/11/19    |            | $* 2/11$                               |     |             |                           |  |           |            |       |  |          |                           |  |
|    | # Fase 1                                                       | 5 días |                             | lun 2/11/19 vie 2/15/19    |            |                                        |     |             |                           |  |           |            |       |  |          |                           |  |
|    | Validación del Problema                                        | 1 día  |                             | lun 2/11/19 lun 2/11/19 2  |            |                                        |     |             |                           |  |           |            |       |  |          |                           |  |
|    | Recolección de Materiales                                      | 2 días |                             | mar 2/12/19 mié 2/13/19 4  |            |                                        |     |             |                           |  |           |            |       |  |          |                           |  |
|    | Leer Style Packet                                              | 1 día  |                             | jue 2/14/19 jue 2/14/19 5  |            |                                        |     |             |                           |  |           |            |       |  |          |                           |  |
|    | Comunicación con R2                                            | 1 día  |                             | vie 2/15/19 vie 2/15/19 6  |            |                                        |     |             |                           |  |           |            |       |  |          |                           |  |
| 3  | # Fase 2                                                       | 7 días | jue 2/14/19 vie 2/22/19     |                            |            |                                        |     |             |                           |  |           |            |       |  |          |                           |  |
| ā  | Pruebas de Doblado de prendas<br>Bono                          | 2 días | jue 2/14/19 vie 2/15/19     |                            |            |                                        |     |             |                           |  |           |            |       |  |          |                           |  |
| 10 | Analisis de Mejor Propuesta                                    | 1 día  |                             | lun 2/18/19 lun 2/18/19 9  |            |                                        |     |             |                           |  |           |            |       |  |          |                           |  |
| 11 | Pruebas en las bandas de<br>empaque                            | 2 días |                             | mar 2/19/19 mié 2/20/19 10 |            |                                        |     |             |                           |  |           |            |       |  |          |                           |  |
| 12 | Realización de la presentacion de 2 días<br>la Nueva Propuesta |        |                             | jue 2/21/19 vie 2/22/19 11 |            |                                        |     |             |                           |  |           |            |       |  |          |                           |  |
| 日  | # Fase 3                                                       | 4 días |                             | jue 2/21/19 mar 2/26/19    |            |                                        |     |             |                           |  |           |            |       |  |          |                           |  |
| 14 | Implementación de la nueva<br>propuesta                        | 2 días | jue 2/21/19 vie 2/22/19     |                            |            |                                        |     |             |                           |  |           |            |       |  |          |                           |  |
| 哲  | Seguimiento a banda de<br>empaques                             | 2 días |                             | lun 2/25/19 mar 2/26/19 14 |            |                                        |     |             |                           |  |           |            |       |  |          |                           |  |
| 按  | Fin                                                            | 0 días |                             | mar 2/26/19 mar 2/26/19 15 |            |                                        |     |             |                           |  |           |            | 82/26 |  |          |                           |  |

<span id="page-25-1"></span>*Ilustración 1. Diagrama De Gantt*

# **VI. Descripción Del Trabajo Realizado**

<span id="page-26-0"></span>En la siguiente sección se narrarán detalladamente las actividades y responsabilidades asignadas desde la primera semana de la práctica profesional hasta la décima en la planta de "Confecciones Dos Caminos ZB" (Fruit Of The Loom).

A continuación, tenemos un listado de las actividades asignadas a lo largo de las 10 semanas de la práctica profesional:

**Semana 1:** Inducción y recorrido de toda la planta de ZB.

**Semana 2:** Auditoria de Libros (Autorización SAM)

**Semana 3:** Asignación de proyecto Propuesta de Bodega y presentación de layout de la planta de ZB.

**Semana 4:** Trabajar en Temples en base a las instrucciones de empaques de la empresa.

**Semana 5:** Asignación de proyecto de tesis Doblado de prenda bono de los estilos 18GBRC2, 18GBRA2, 18GHIP2, 18GBRC2.

**Semana 6:** Presentación de los resultados obtenidos del proyecto de doblado de la prenda bono e inicio de auditoria a la Unidad 1200 Vanity Fair.

**Semana 7:** Auditoria a las bandas que realizaron el make PantyGNB y continuación de la auditoria a la Unidad 1200.

**Semana 8:** Digitalizar los datos obtenidos de la auditoria de la Unidad 1200 y reunión con la Jefa de Calidad.

**Semana 9:** Inicio a la Auditoria de supervisores para creación de un estándar de actividades.

**Semana 10:** Entrega del análisis por área de trabajo a los jefes de Confecciones Dos Caminos.

#### <span id="page-27-0"></span>**6.1 Descripción del proceso de Realización de Témplate**

La práctica profesional se desarrolló en el departamento de Ingeniería en el área de templates, se conoció cada uno de los procesos de realización de templates que a continuación será presentado en 3 fases por medio de diagramas de flujo.

### <span id="page-27-1"></span>**6.1.1 Proceso de Realización de Témplate Fase 1 (Presupuesto)**

El proceso de creación de templates en la planta ZB, inicia con el presupuesto que es enviado desde las oficinas principales localizadas en Bowling Green, Kentucky dos meses antes de comenzar el trabajo.

Estos presupuestos contienen un listado de makes (Estilos Nuevos) que serán confeccionados y empaquetados para enviarse a los centros de distribución localizados en los Estados Unidos. El departamento de planeación se organiza para realizar los pedidos del material que necesitaran para hacerlo todo posible. Una vez se tienen los nuevos estilos el departamento de calidad revisa el style packet (Manual que contiene los materiales y las instrucciones de cómo será realizada la prenda).

Se revisan también las folding instructions que se encuentra dentro del style packet esta brinda las instrucciones de las dimensiones del doblado, la manera en que serán dobladas y si ira en caja o en bolsa. Toda esta información es revisada 3 semanas antes que el producto sea empacado. Si en algún caso la información es errónea se manda a corregir con Bowling Green para actualización. Ver Ilustración 2.

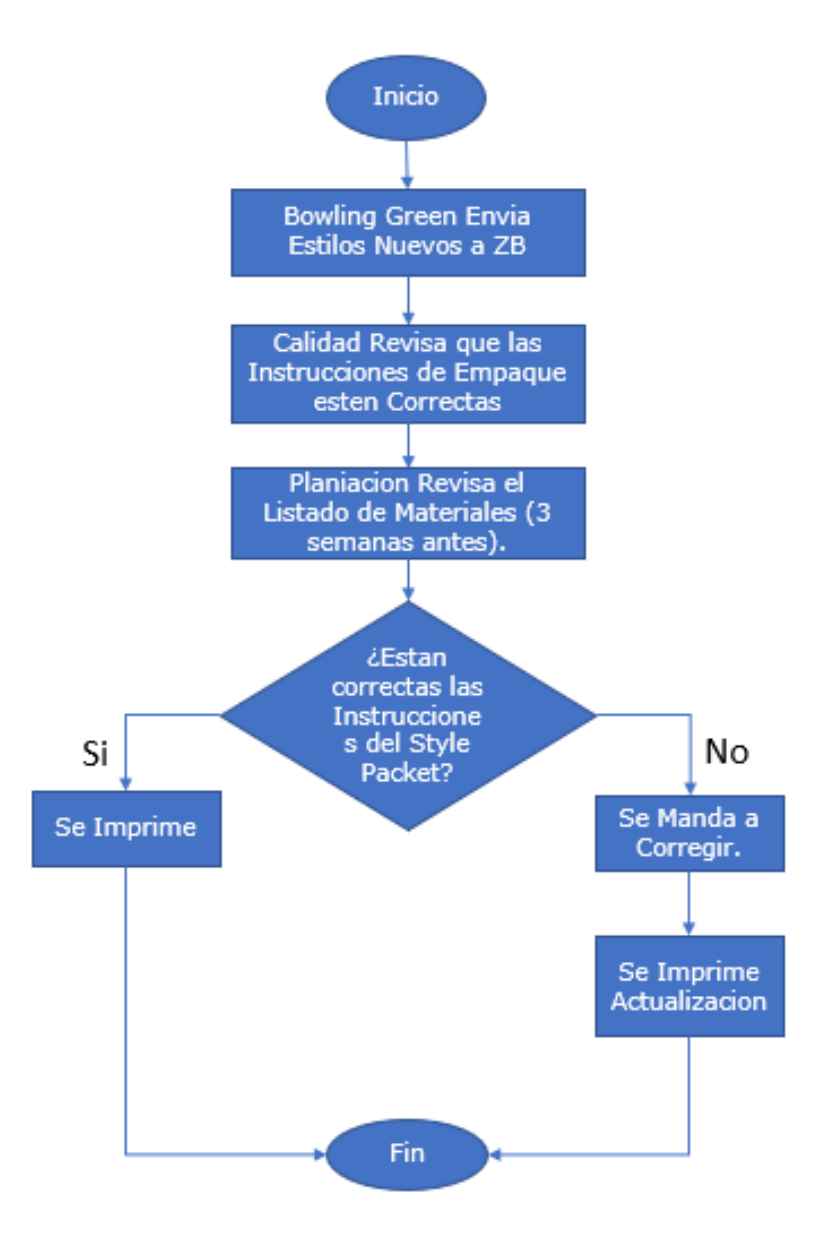

<span id="page-28-0"></span>*Ilustración 2. Diagrama de Flujo del Proceso de Realización de Témplate Fase 1*

### **6.1.2 Proceso de Realización de Témplate Fase 2 (Preparación para Témplate)**

El siguiente paso del proceso es el de preparar todo para la realización de templates en esta segunda fase planeación manda a calidad una orden en el cual muestra la unidad y la celda en la que se estará realizando la prenda. Esto al igual sirve como un indicador u orden a que temple de la lista del presupuesta se necesita realizar con prioridad.

Una vez obtenida la orden, calidad procede a buscar las prendas y los materiales que necesitara. Los siguientes materiales son:

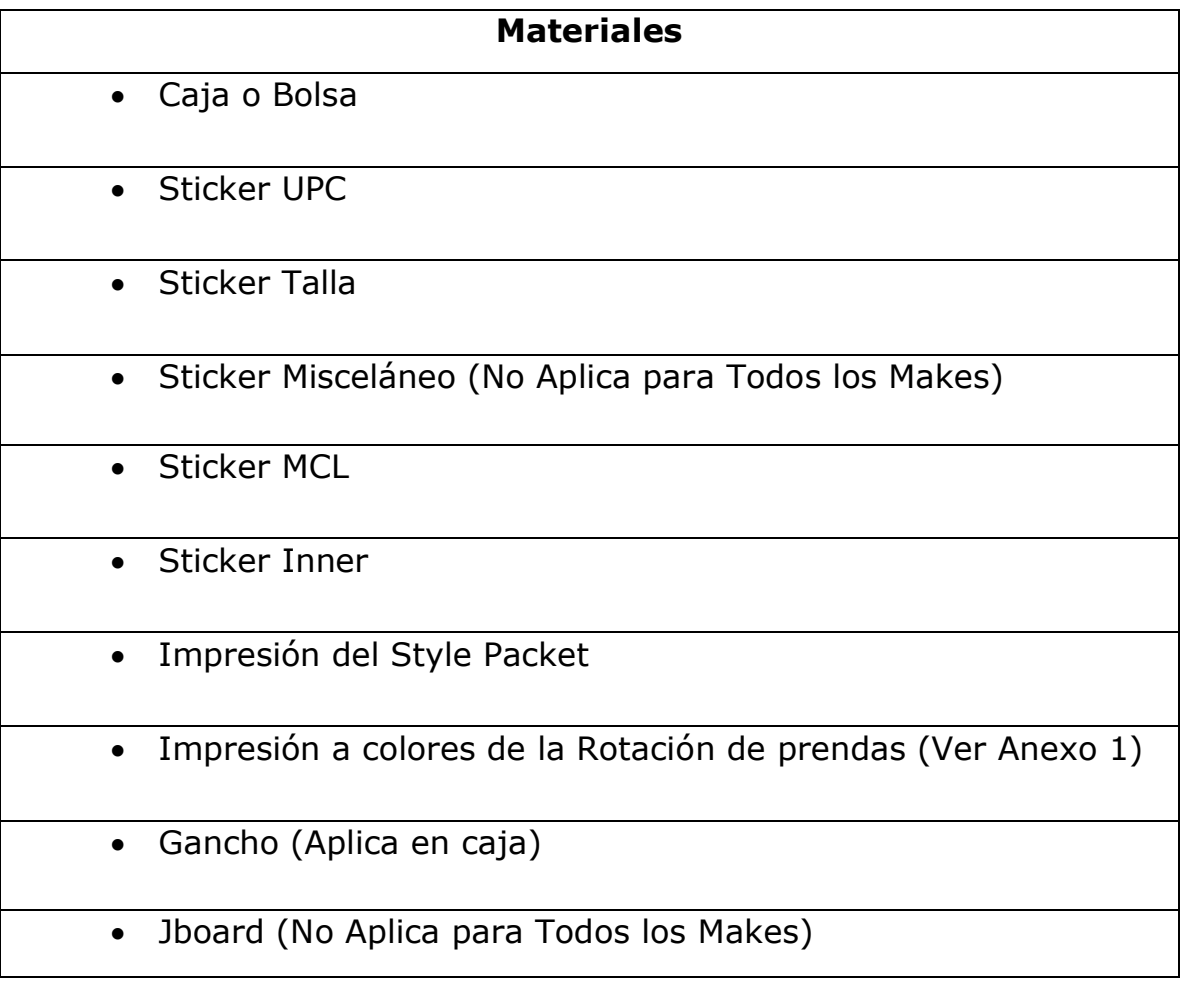

#### <span id="page-29-0"></span>*Tabla 2. Listado de Materiales para Realización de Temple*

A continuación, el segundo diagrama de flujo del proceso de empaque Fase 2.

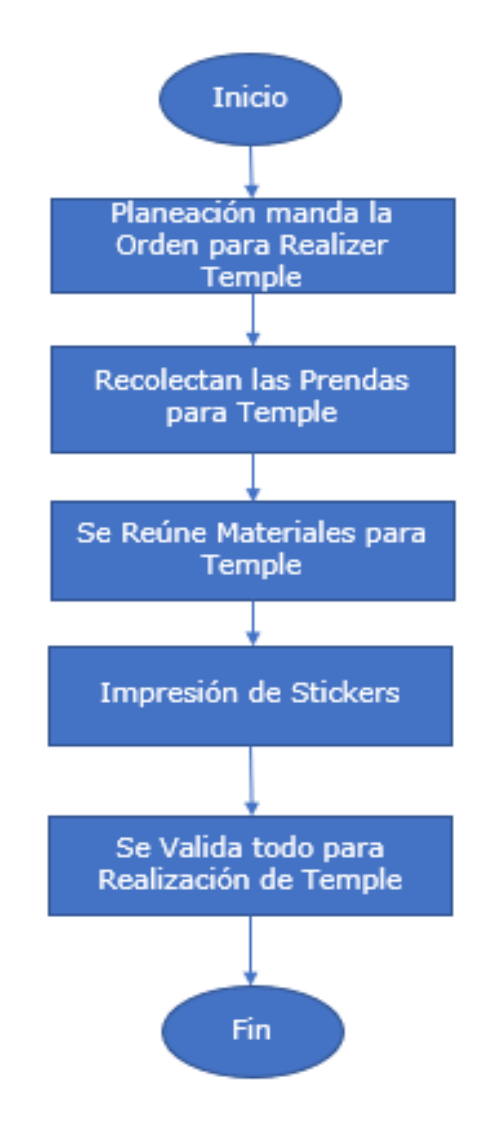

#### <span id="page-30-0"></span>*Ilustración 3. Diagrama de Flujo del Proceso de Realización de Témplate Fase 2*

### 6.1.3 **Proceso de Realización de Témplate Fase 3 (Realización de Temple)**

La siguiente y última fase muestra la cooperación de otros dos departamentos más para la realización del temple. Una vez calidad tiene todo listo se manda al departamento de Ingeniería que en conjunto a entrenamiento realizan el temple.

Ingeniería una vez tiene todo lo preparado por calidad validad la información antes de realizar el temple. Cuando la información es correcta se comunica con entrenamiento para realizar el doblado de las prendas bono (si las tiene) y las prendas normales que especifican las folding instructions.

Terminado el doblado de todas las prendas se procede a las bandas de empaque para comprobar que el método de empaque sea adhiera a la realidad del piso de producción. Una vez se comprueba que es correcto el temple se manda a calidad para que comprueben que la estética, la rotación y las medidas estén correctas.

Una vez obtenido el OK del departamento de calidad se procede a realizar el informe (Realizado por Ingeniería) que será enviado (Enviado por Calidad) a los diferentes departamentos para que puedan aprobar el temple y se pueda proceder a empacar.

Si el temple es rechazado se reciben las razones del rechazo y el departamento (Ver Anexo 5) de ingeniería procede a realizar otras pruebas y corrige el temple para ser enviado otra vez y esperar su aprobación. Ver Ilustración 4.

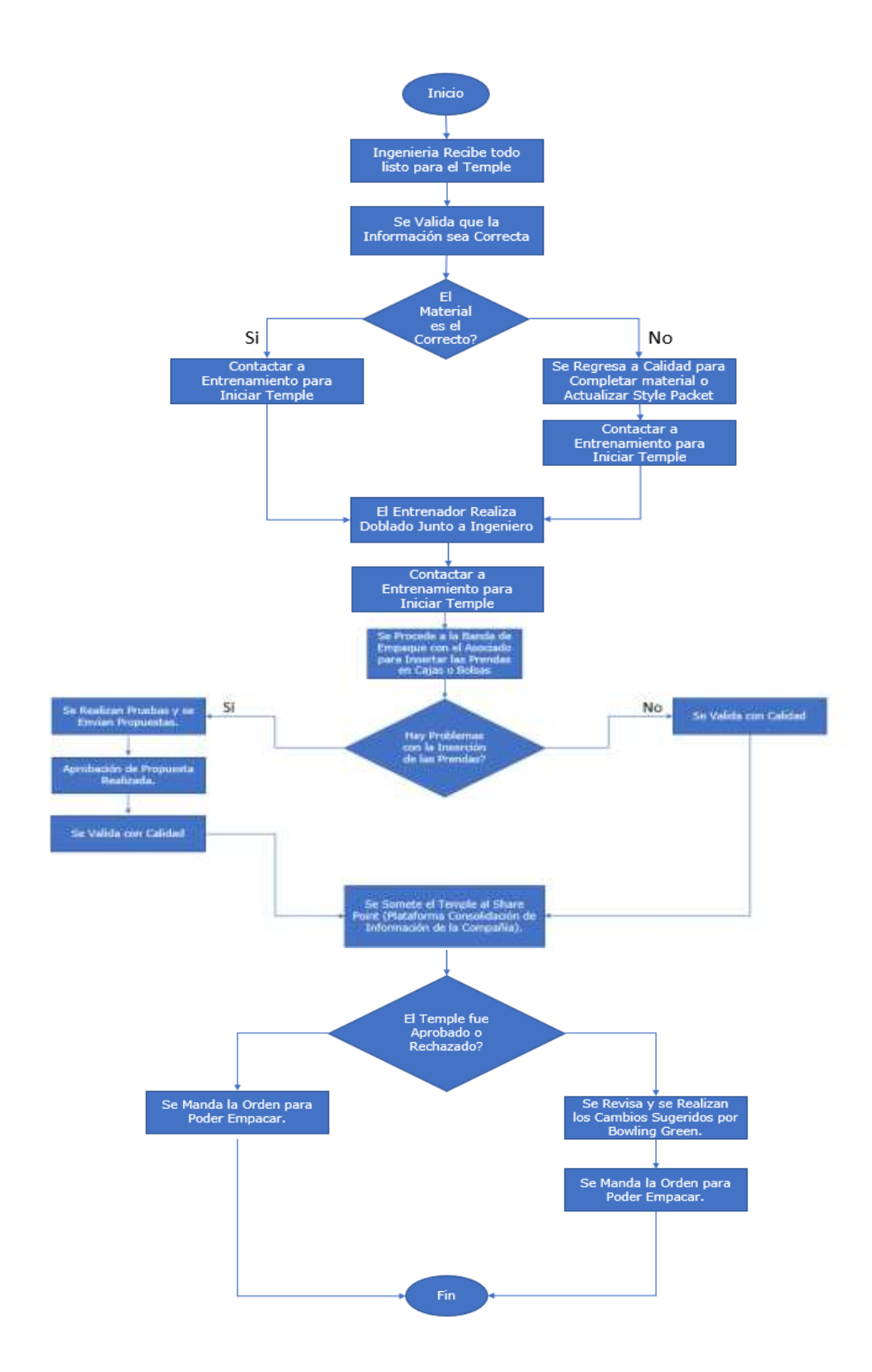

#### <span id="page-32-0"></span>*Ilustración 4. Diagrama de Flujo del Proceso de Realización de Témplate Fase 3.*

#### <span id="page-33-0"></span>**6.2 Layout de Banda de Empaque**

Luego de entender el proceso de realización de témplate se procedió a crear un layout de la banda de empaque y de la unidad completa con sus verdaderas dimensiones para poder realizar cualquier cambio deseado y después poder plasmarlo en la planta de producción.

En la (ilustración 5) se puede ver el layout de dos bandas para conocer su distribución y tener un mejor entendimiento de la misma.

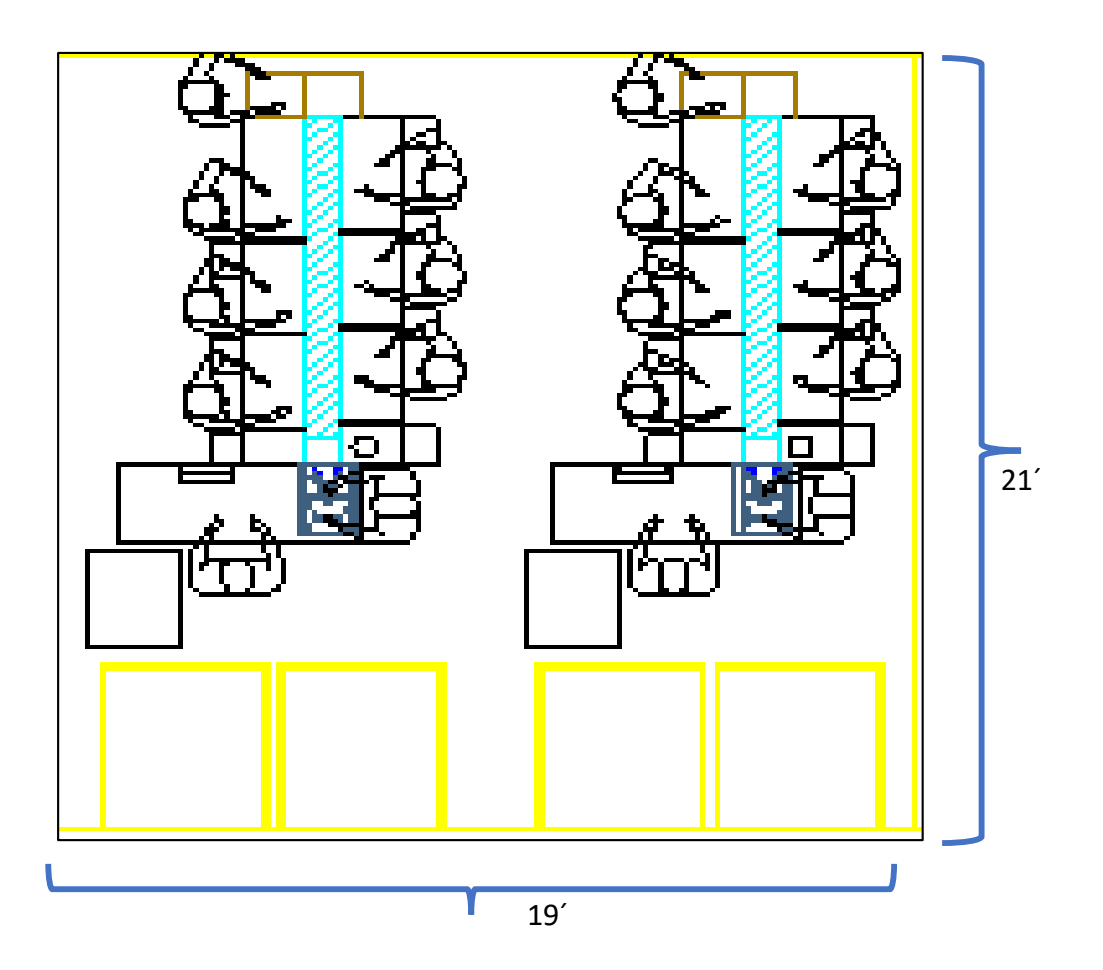

<span id="page-33-1"></span>*Ilustración 5. Layout Celda de Empaque (399 sqft2)*

A continuación, se muestra el layout de toda una unidad para comprender mejor como están conformadas. Ver Ilustración 6.

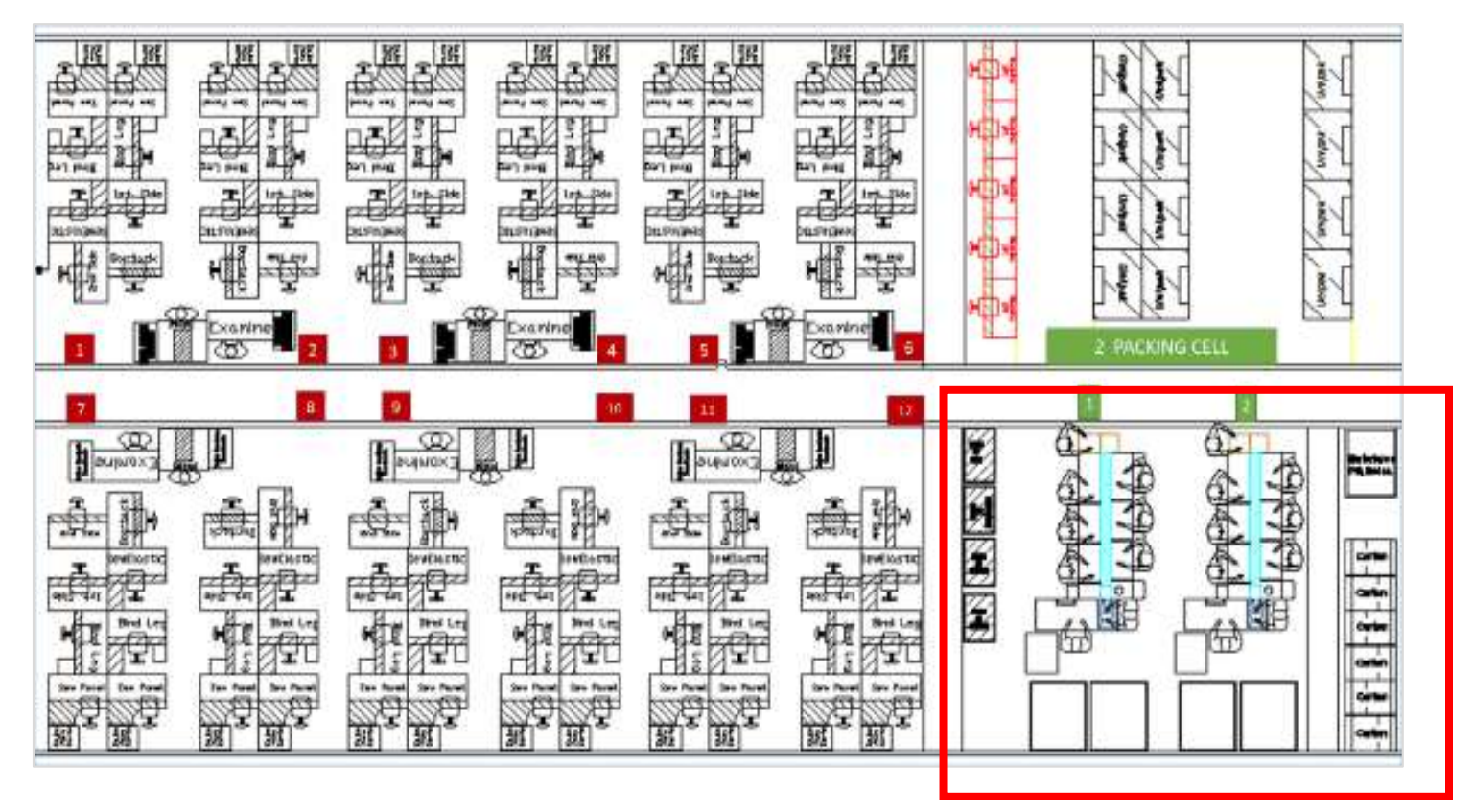

*Ilustración 6. Distribución Interna Unidad de Costura / Empaque.*

<span id="page-34-1"></span>Fuente: Propia

#### <span id="page-34-0"></span>**6.3 Pruebas de Doblado de las Prendas Bono**

Teniendo en cuenta todo lo anterior, comprendiendo todo el proceso y layout, como siguiente paso se procedió a realizar las pruebas de doblado a las prendas bonos. Se analizaron 3 maneras de doblar la prenda bono la primera fue la de pegar 2 tiras de tape y fijar la prenda para que no explotase esta fue la solución rápida para que el piso de producción no tuviese ningún paro. Ver Ilustración 7.

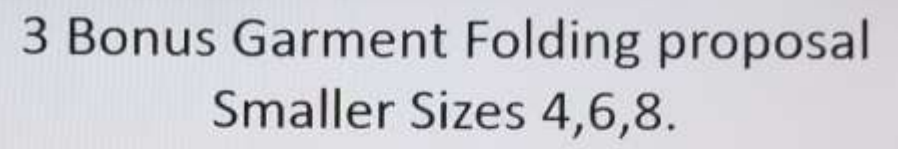

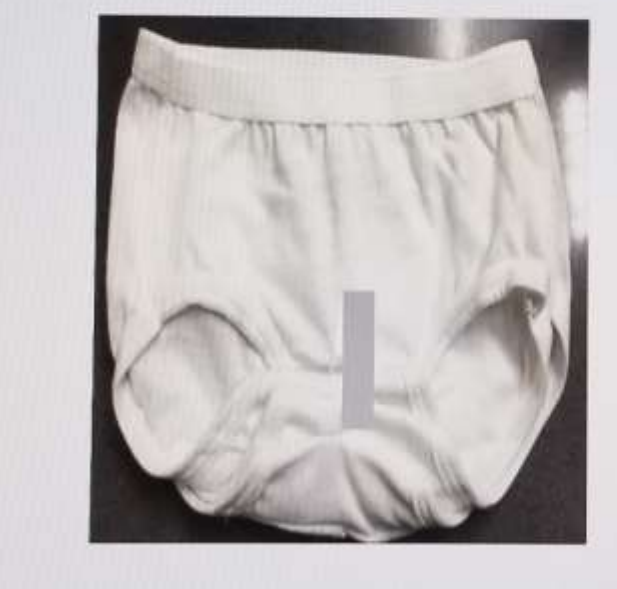

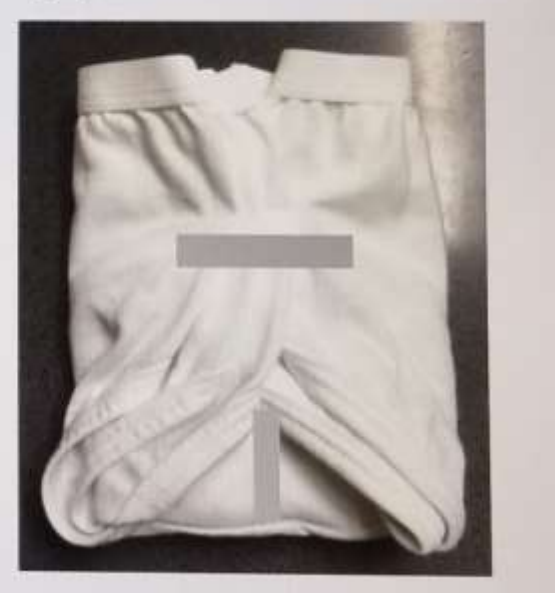

<span id="page-35-0"></span>*Ilustración 7. Doblado con 2 tiras de Tape.*

Fuente: Propia

Paso 1: Dobla el paño hacia arriba y pégale 2" de Tape.

Paso 2: Dobla la parte derecha e izquierda y pégale 2" de tape.

El segundo doblado es el de doblar solo los lados y darle otra dimensión a la que indica el style packet. El largo se dejaría sin doblar y dejarle la medida de la prenda. A continuación, se muestra en la tabla 3 la propuesta de las tallas 4,6,8,10,12 y 14. Esto reduce el SAM ya que no se estaría realizando un movimiento de doblado (Largo). También no se necesita ningún tape ya que la prenda se mantiene en su lugar. Ver Ilustración 8.

| <b>Talla</b> | Largo (Extendida) | Ancho          |
|--------------|-------------------|----------------|
|              | $\frac{1}{4}$     | $5\frac{1}{2}$ |
|              | $\frac{3}{4}$     | $5\frac{1}{2}$ |
|              |                   | $5\frac{1}{2}$ |
| 1 C          | $8\frac{1}{2}$    | $6\frac{1}{2}$ |
|              |                   | $6\frac{1}{2}$ |
|              | $\frac{1}{4}$     | 6<br>1/2       |

<span id="page-36-1"></span>*Tabla 3. Propuesta de Medidas de la Prenda Bono*

Fuente: Propia

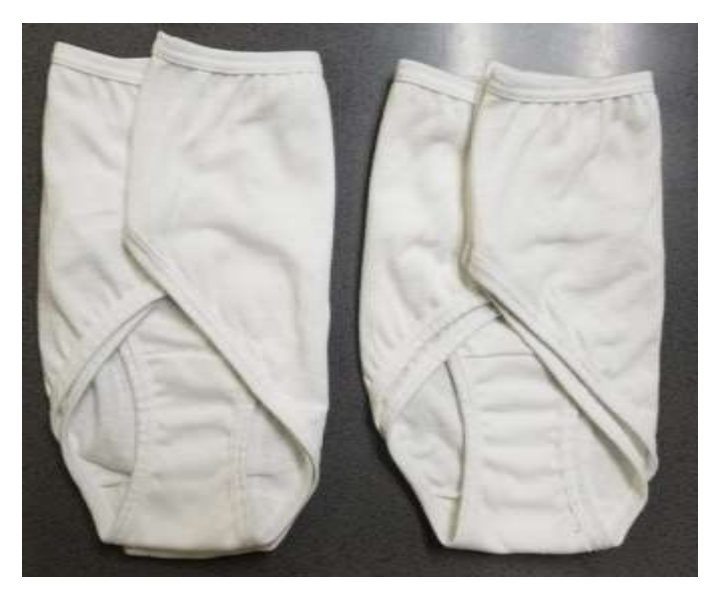

*Ilustración 8. Doblado solo a los Lados de la Prenda.*

<span id="page-36-0"></span>Fuente: Propia

La tercera propuesta fue el que sugirió la planta de R2 Villanueva, el doblado Staggered. Ver ilustración (9,10).

El doblado staggered consiste en colocar una prenda encima de la otra, en posición de escalera. De esta manera, se vuelve más fácil darle la medida necesaria según la indicación del "Style Packet". Este requeriría un aumento en el SAM que requiere de una mayor inversión monetaria.

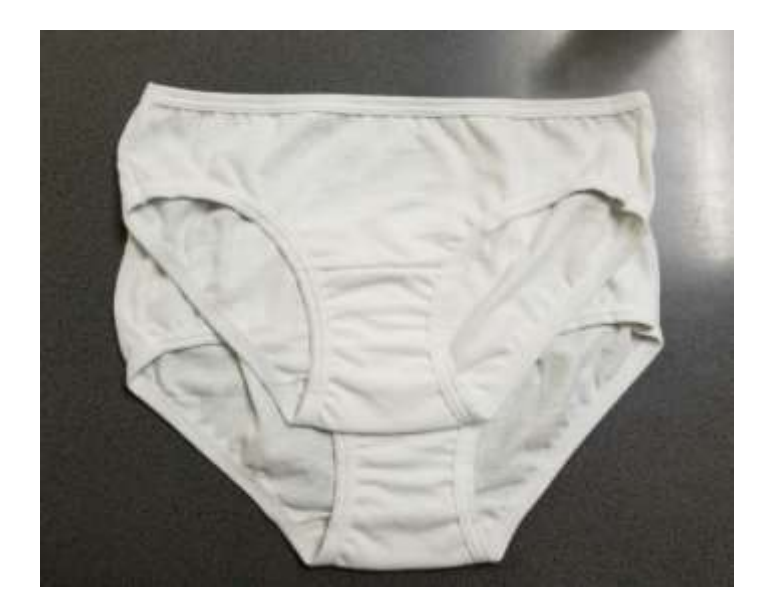

# <span id="page-37-0"></span>*Ilustración 9. Doblado Staggered*

Fuente: Propia

<span id="page-37-1"></span>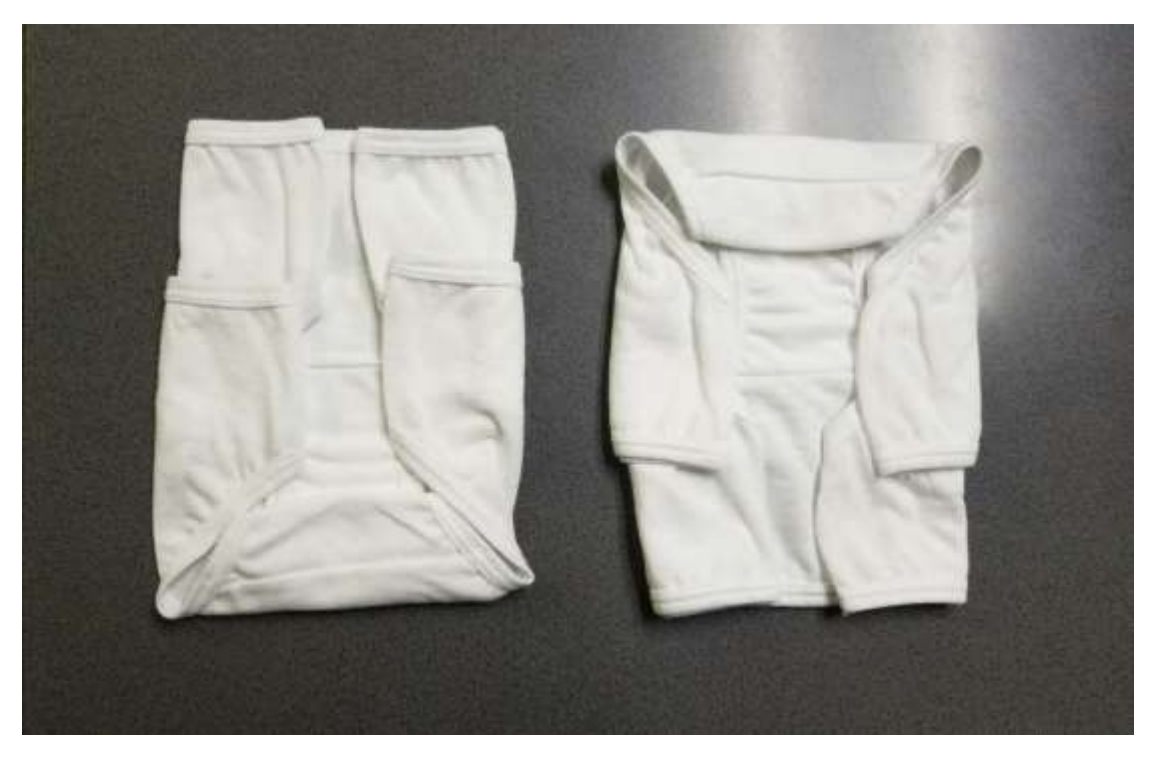

*Ilustración 10. Doblado staggered*

#### <span id="page-38-0"></span>**6.4 Elección de Propuesta.**

La propuesta del doblado numero dos fue la que presento menores costos. Esta se consideró ser un proyecto de ahorro debido a que requiere menos movimientos por parte del asociado para el doblado de las prendas bono.

Se elaboró y presento la propuesta al Gerente General de nuevos presupuestos. Esta propuesta le resulto ser la más factibles debido a su disminución de costos.

La propuesta fue enviada al departamento de Compras para la elaboración de un dato oficial del ahorro de costos que presentaría este nuevo doblado de la prenda bono. Luego esta propuesta seria enviada a Bowling Green para su oficialización.

A continuación, se muestra la presentación enviada a Bowling Green con el presupuesto de cada propuesta.

<span id="page-38-1"></span>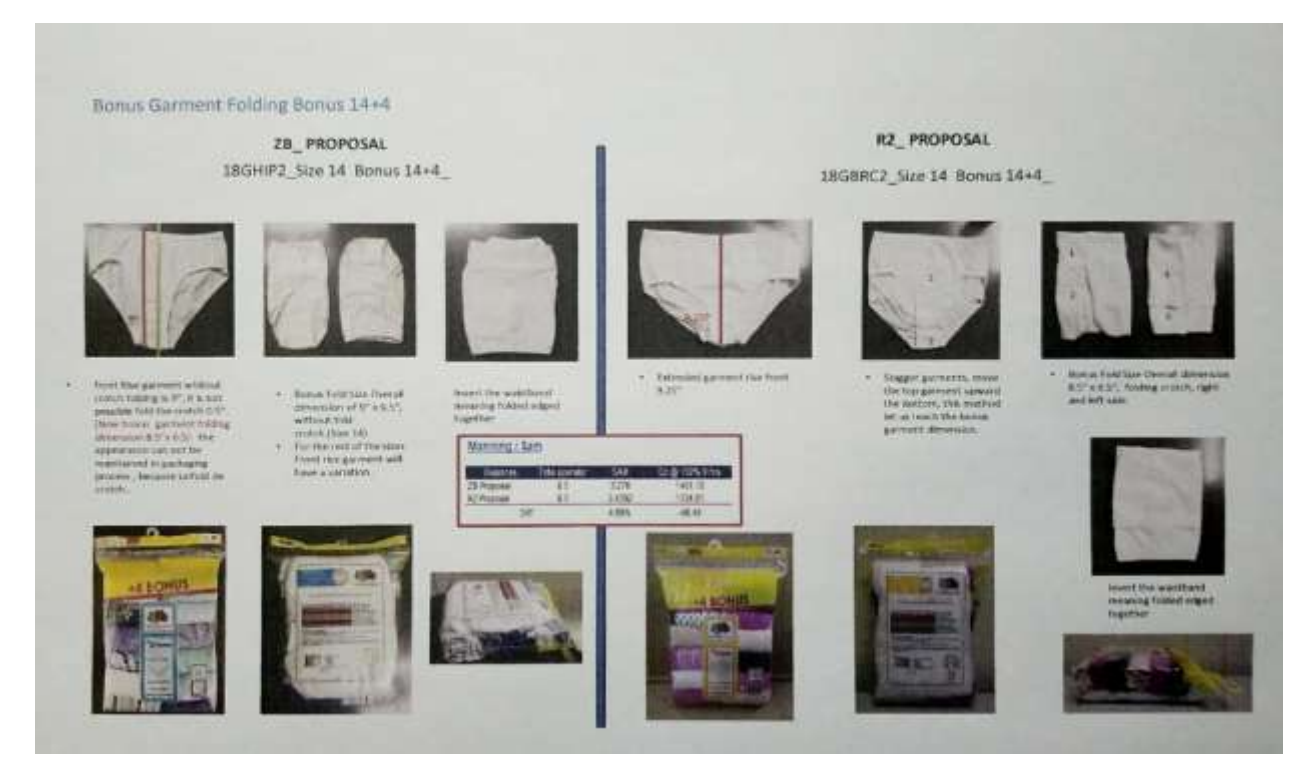

*Ilustración 11. Presentación de Diferentes Propuestas de Doblado.*

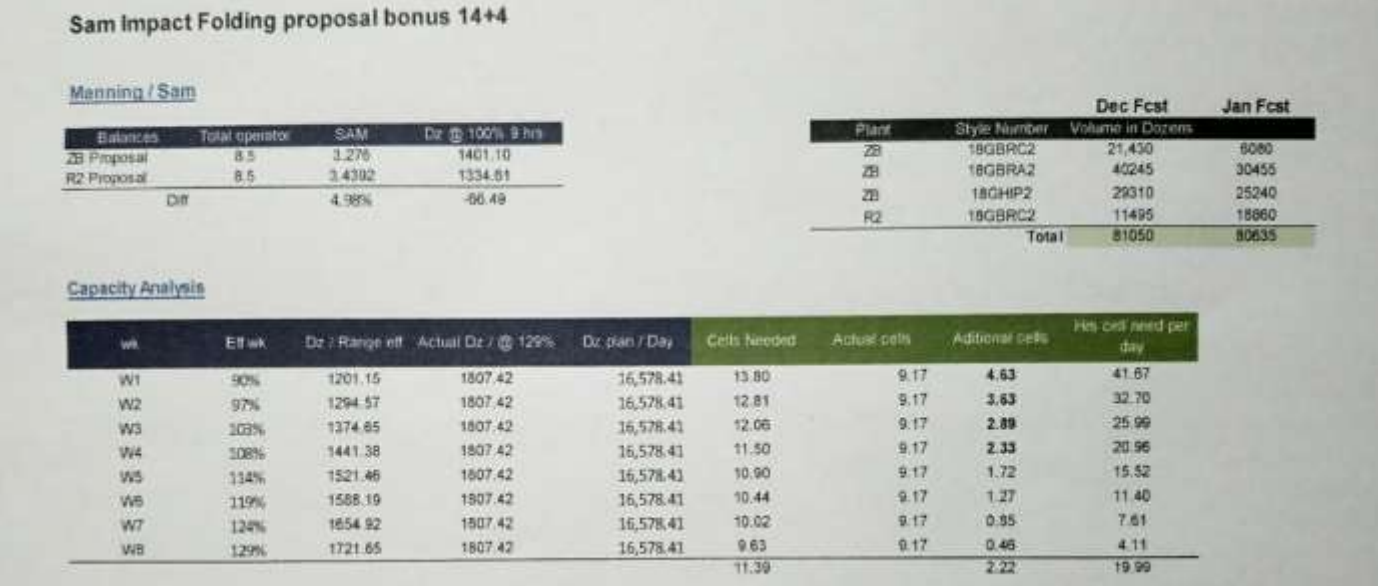

<span id="page-39-1"></span>*Ilustración 12. Presentación de la Diferencia entre las Propuestas*

Fuente: Propia

#### <span id="page-39-0"></span>**6.5 Implementación Del Nuevo Método de Doblado**

Una vez se logró la aprobación del nuevo método de doblado mediante los auditores y los entrenadores se procedió a dar la orden de aplicar el nuevo método de doblado.

El cual obtuvo una reacción positiva de los operarios y buenos resultados al ahorro que se obtuvo en la empresa que se mostrarán a continuación:

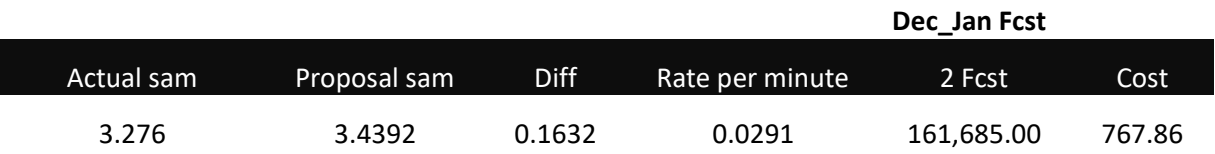

#### *Tabla 4. Costo semanal del Make PANTGNB*

Fuente: Propia

SAM Cost Weekly

#### <span id="page-40-0"></span>**6.6 Otros Aportes**

A continuación, se detallarán que oportunidades de mejoras fueron encontradas en el transcurso de las 10 semanas como practicante en la empresa Confecciones Dos Caminos, Zip Búfalo.

#### **FORTALEZAS**

- Comunicación asertiva con los empleados.
- Cuenta con un Centro Tecnológico Fruit of the Loom (FOLTEC) que capacita a sus empleados.
- Empleado cuenta con las herramientas necesarias para un buen desempeño.
- Empresa que cumple con las Normas industriales, en base a calidad, seguridad, beneficios y normativas de superación personal.
- Empresa reconocida por su responsabilidad social empresarial.
- Estructura de costos competitivos, ya que genera proyectos anuales de ahorros.
- Gestión de mejora continua ya que se tiene un departamento de Ingeniería de Procesos creado con esa finalidad.
- Localización y ubicación de la planta cerca de la planta de corte y del puerto.
- Marcas reconocida mundialmente.
- Personal altamente flexible para costurar diferentes productos.
- Personal comprometido al cumplimiento de metas.
- Productos costurados con la más alta calidad.
- Programas de brigadas de primeros auxilios.
- Programas de evacuación y simulacros en caso de emergencias
- Proporciona una gran cantidad de empleos en los países en donde se establecen.
- Una estructura organizacional definida.
- Utilización de la tecnología más avanzada para optimizar los recursos de la empresa.
- La Empresa en merced a sus Empleados, cuenta con los mejores beneficios bajo un convenio de Pacto Colectivo.

### **OPORTUNIDADES**

- Aumento de la población estudiantil egresada de diferentes carreras
- Certificación de proveedores por la empresa, para mejorar el desempeño de la calidad de los materiales.
- Desarrollo de nuevos productos, atractivos, novedosos para nuestros clientes.
- El personal en general debe mejorar la cultura de adaptación al cambio.
- Estudios de mercados para confeccionar nuevos estilos
- Explotar el producto a otros mercados como ser Centro América y América del Sur.
- Mano de obra muy barata, en comparación a los países del primer mundo.
- Por ser una empresa fuertemente reconocida todo tipo de personal desea incorporarse a su entorno laboral, pero hay muy pocas oportunidades.
- Programas de capacitación y desarrollo de personal.
- Se tiene que mejorar el abastecimiento de suministros, hay muchos paros en los Procesos de Producción.

#### **DEBILIDADES**

- Cansancio y estrés de los empleados por realizar la misma postura durante el día.
- Se trabaja bajo presión.
- Las compras de Repuestos y otros accesorios tardan en llegar, ya que la Empresa tiene una política de centralizar las compras en un solo departamento para luego distribuirla a toda la compañía, esto ocasiona que los repuestos tarden en llegar de dos a tres semanas a las plantas que los necesitan.
- Existe personal aun sin alfabetizar.
- Se trabaja en Equipos de siete personas, (Modular o Celdas) esto permite que haya diferencias entre los miembros del Equipo, si no buscan un objetivo en común perjudica el rendimiento de los mismos.

#### **AMENAZAS**

- 1. Aumento de costo de carburantes, eleva los costos de energía eléctrica en la planta (maquinaria de producción y otros).
- 2. Competencia nacional e internacional.
- 3. Crisis económica en el país.
- 4. El alto costo de mano de obra pone en riesgo la migración de las maquilas a otros países.
- 5. Falta de cumplimiento con los clientes pone en riesgo la compañía.
- 6. La competencia ofrece el mismo tipo de productos a más bajos precios.
- 7. La inseguridad en el país aleja la inversión extranjera.
- 8. Nuevas y mejores oportunidades para los empleados por parte de la competencia.
- 9. Cambios Climáticos.

## <span id="page-43-0"></span>**VII. Conclusiones**

- Se logró crear el témplate con las especificaciones del style packet para comprobar el error del doblado en las tallas (4,6,8) y así proceder a crear otras propuestas y evitar que la planta tenga futuros inconvenientes.
- Se logró realizar 3 pruebas de doblado que fuesen ergonómicas al realizarlas en conjunto con el equipo de entrenamiento y mantuvieran la estética del empaque. La primera siendo el doblado de las instrucciones y ajustarlo con tape para que no explote, la segunda dejando el paño extendido realizando solo 1 doblado y la tercera la escalonada logrando darle la medida de las instrucciones.
- La propuesta que se sometió y presento, fue aprobada y logrando que de igual manera se utilice el método de doblado para otros estilos. Siendo esta la segunda propuesta con el paño extendido con esto se logró la disminución del SAM a un 5% logrando un ahorro de \$767.86 por semana.
- Luego de haber implementado el nuevo método, se lograron mejoras como el costo de pagar 2.22 bandas de empaque extras para poder cumplir la meta de 1807.42 docenas por día y las 8 semanas de entrenamiento lo cual está reflejado en el ahorro de \$767.86 por semana.

## **VIII. Recomendaciones**

- <span id="page-44-0"></span>1. Se deben de realizar pruebas antes de la creación del style packet en la planta principal de Bowling Green. De esta manera se podrá comprobar las medidas correctas para evitar los inconvenientes al momento de trabajarlo en las bandas de empaque.
- 2. Tener un departamento independiente que realice los templates y asista las bandas con cualquier inconveniente que surja.
- 3. Mantener una fecha estipulada para las actualizaciones de los style packet junto con la mejora de las instrucciones. De esta manera se comprenderán las instrucciones de una manera mas clara y se evitarán los atrasos.

### **Bibliografía**

<span id="page-45-0"></span>Ballou, R. H. (2004). Decisiones sobre politicas de inventarios. En R. H. Ballou, *Logistica: Administracion de la cadena de suministros* (pág. 326). Mexico: Pearson Educacion.

- Cesar Camison Zornoza, S. C. (2011). Directorio de tecnicas y herramientas de calidad. En S. C. Cesar Camison Zornoza, *Gestion de la Calidad* (pág. 337). Mexico: Pearson Educacion.
- Lopez, B. S. (2016). *Diseño y distribucion de planta* . Obtenido de Diseño y distribucion de planta : http://www.ingenieriaindustrialonline.com/herramientas-para-elingeniero-industrial/dise%C3%B1o-y-distribuci%C3%B3n-en-planta/
- Niebel, B. W., & Freivals, A. (2009). *Ingenieria Industrial: Metodos, estandares y diseño del trabajo.* Mexico, D.F: Mc graw Hill.
- Janania, Camilo (2008). Manual de Tiempos y Movimientos. México: LIMUSA.
- Meyer, Fred (2000). *Estudios de Tiempos y Movimientos*, 2ª edición. México: Pearson Educación.
- García Criollo, Roberto (2005). *Estudio del Trabajo*, 2ª edición. México: McGraw Hill Interamericana.
- s.a. (s.f.). Eumed: Enciclopedia Virtual. Obtenido de http://www.eumed.net/libros-gratis/2014/1396/carga.htm

Shapiro, J. (2006). Planning for Implementation. Toronto: Olive Publications.

Unterman, I., & Davis, R. (2014). trategic management of not-for-profit organizations. New York: CBS Educational and Professional Publishing.

**Anexo**

<span id="page-46-0"></span>Anexo 1

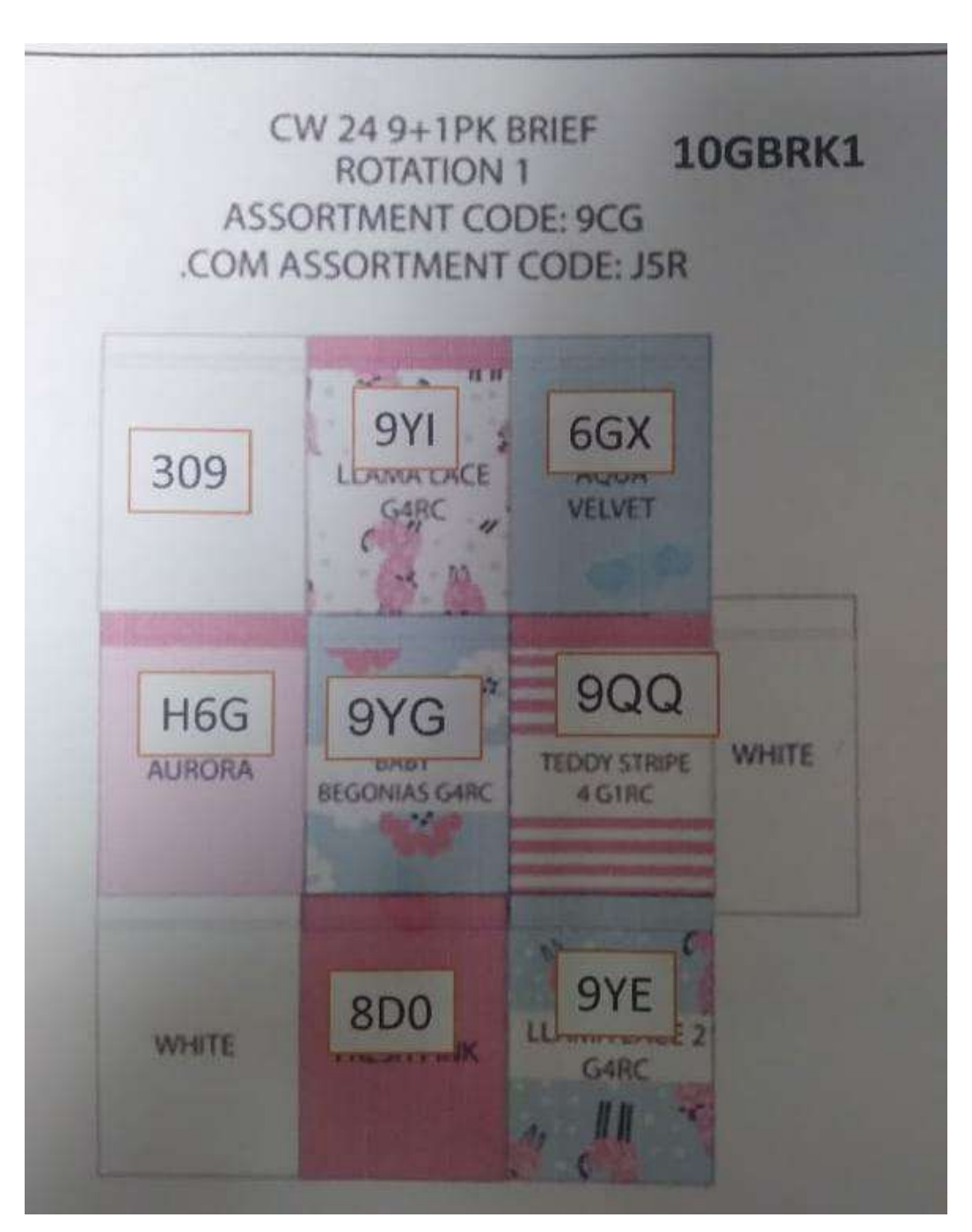

*Rotación de Colores*

# Anexo 2

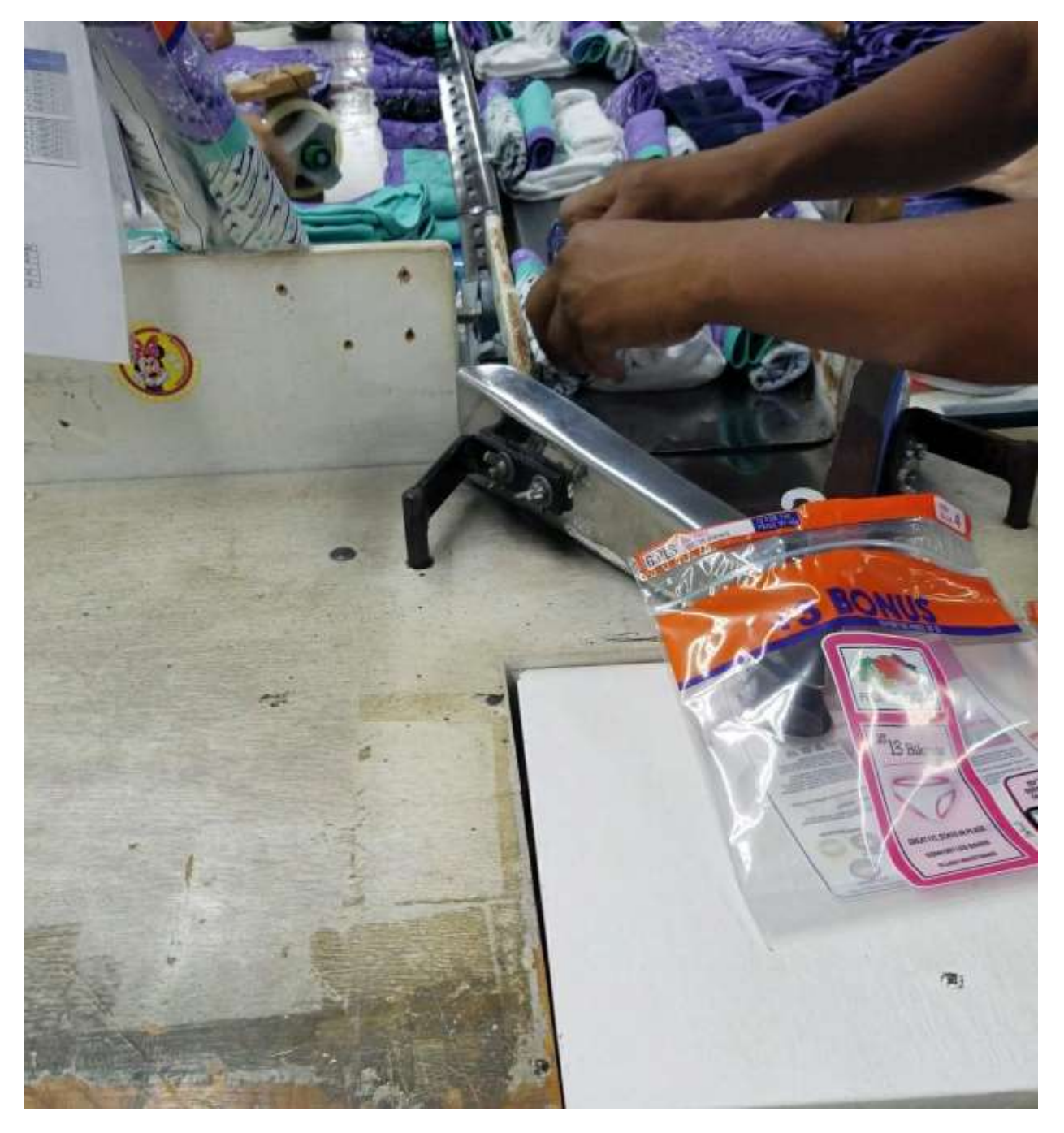

## **La Mandíbula**

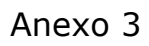

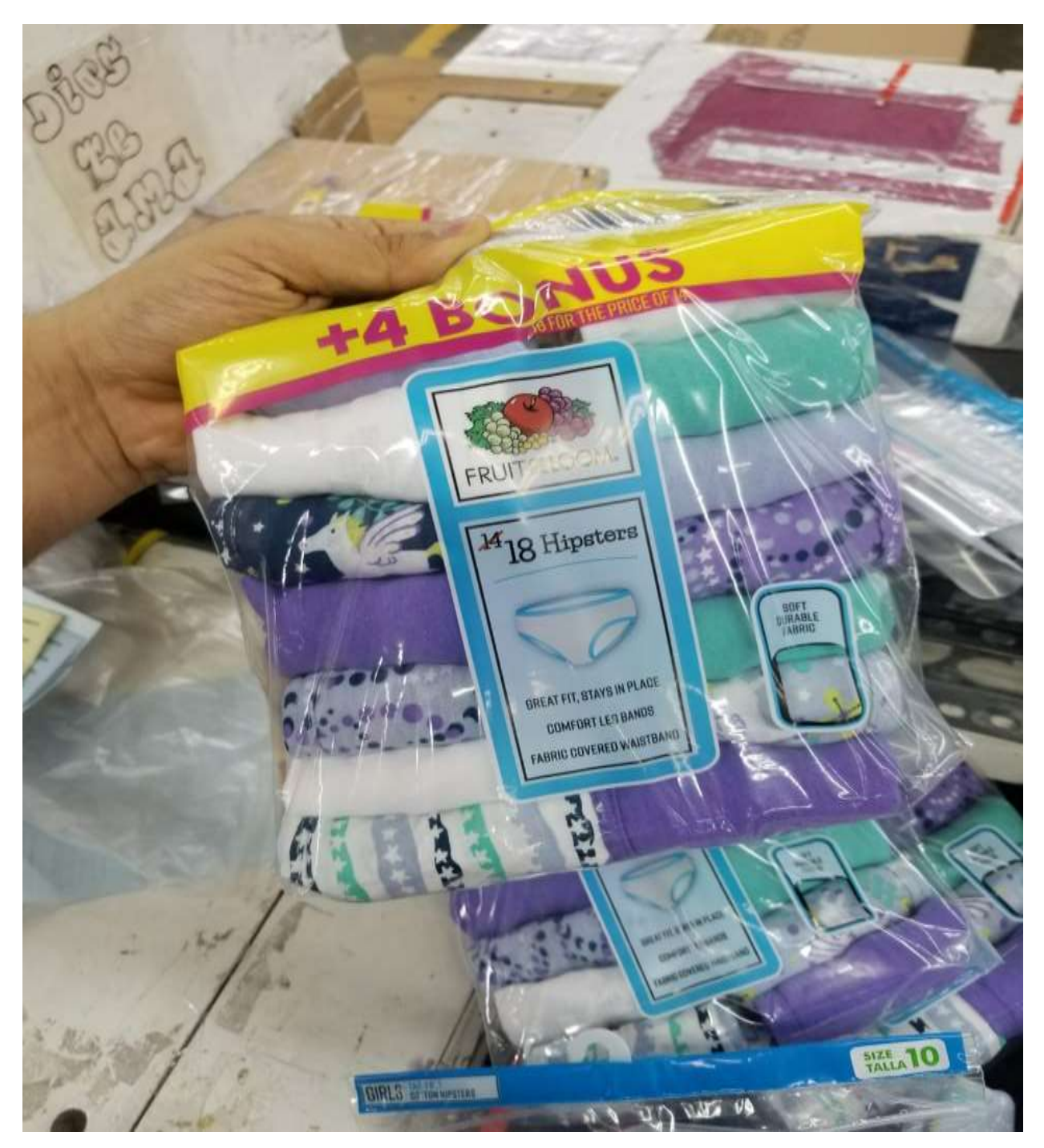

*Paquete Aprobado en la banda de Empaque.*

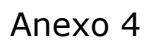

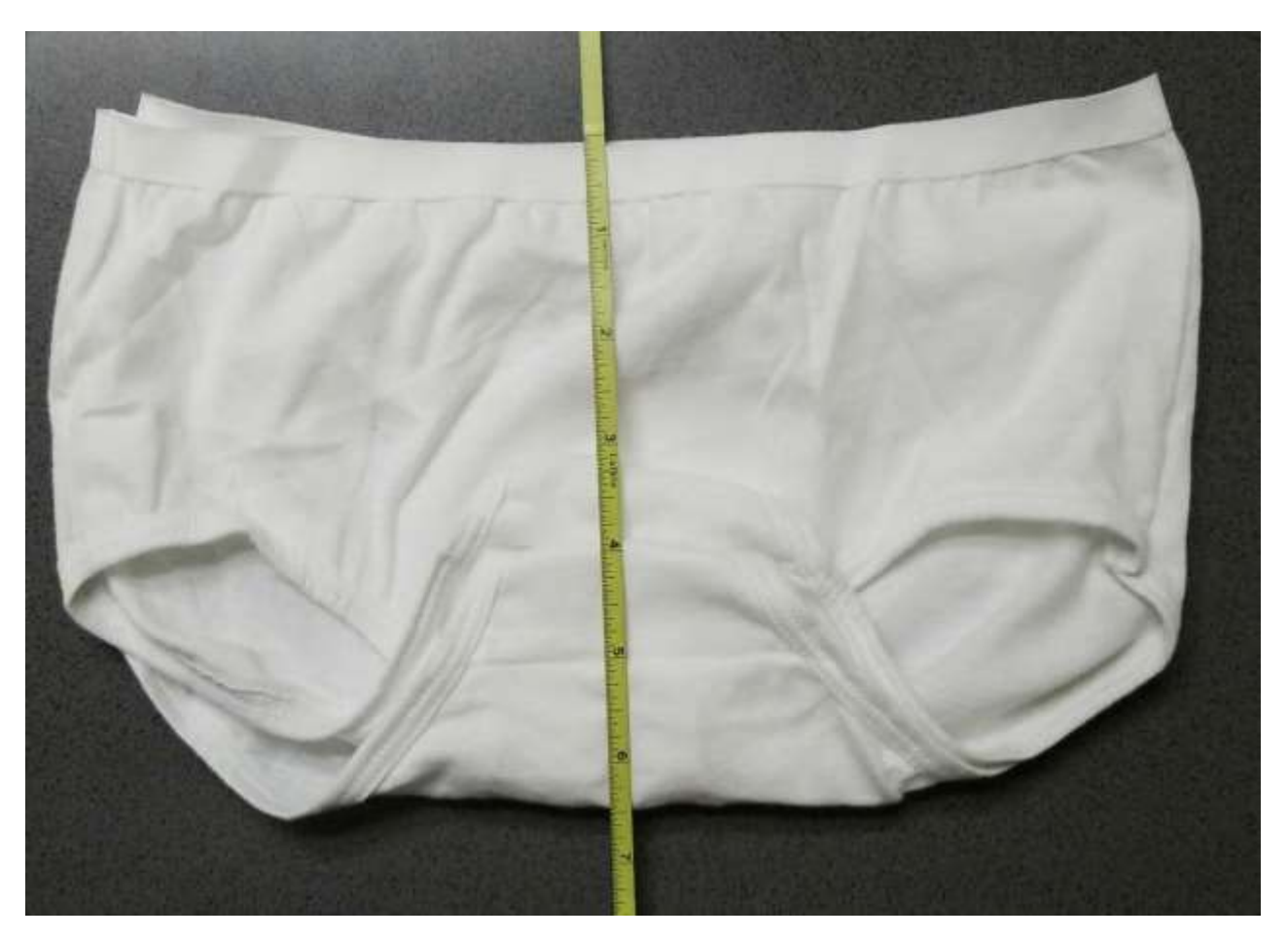

*Medición de la Prenda Bono Utilizando el Metro.*

#### Anexo 5

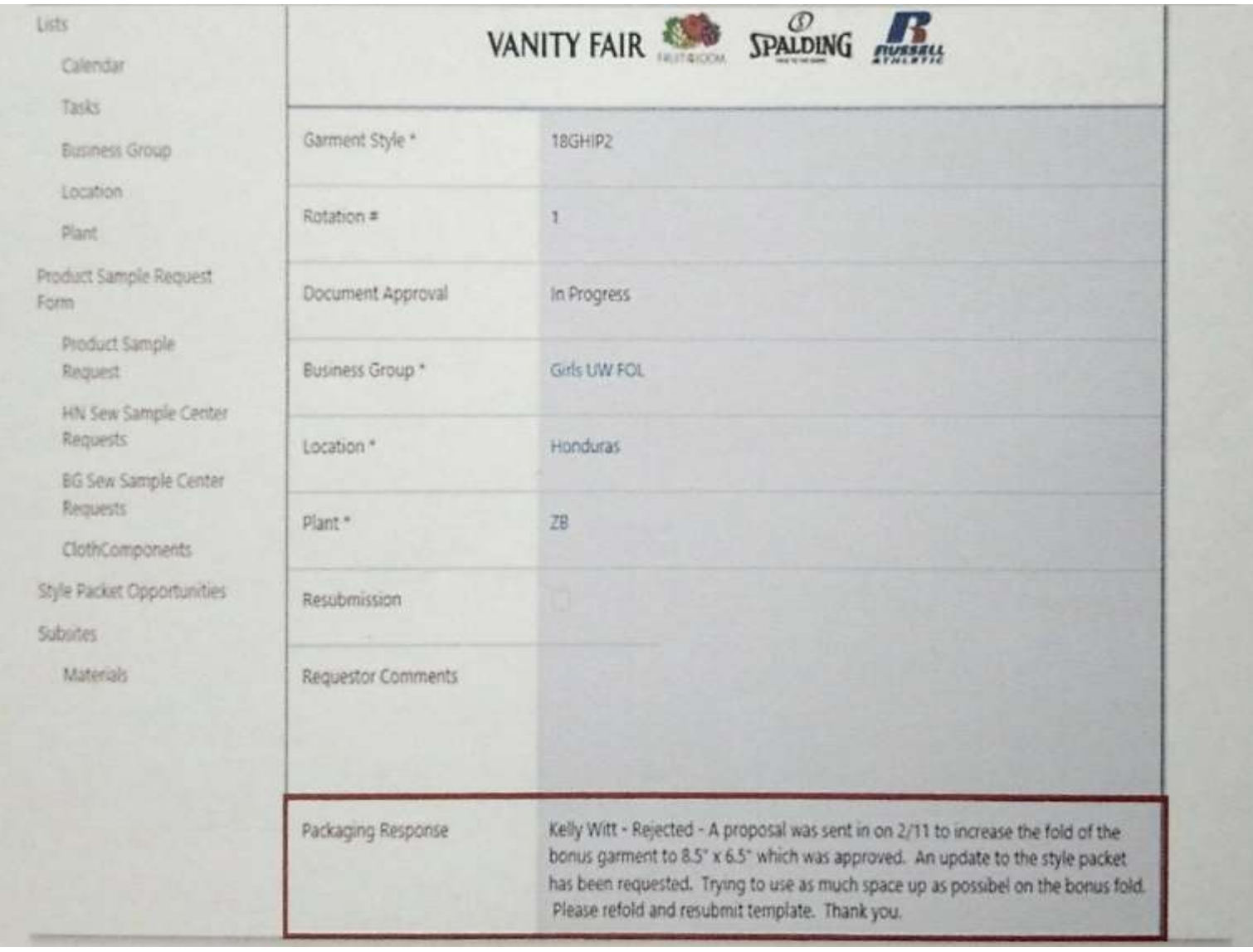

# *Rechazo del Departamento de Packaging*